### ФГБОУ ВО «БРЯНСКИЙ ГОСУДАРСТВЕННЫЙ АГРАРНЫЙ УНИВЕРСИТЕТ»

Экономический факультет

Кафедра коммерции и экономического анализа

А.В. Раевская

# ЭКОНОМЕТРИКА В EXCEL

Учебно-методическое пособие для бакалавров

> Брянская область 2015

УДК 330.43 ББК65в6я73 Э47

**Раевская А.В.** Эконометрика в Excel: Учебнометодическое пособие для бакалавров. – Брянск, Изд-во БГАУ,  $2015. - 55$  c.

> **Рецензент:** к.э.н., зав. кафедрой информационных систем и технологий **Ульянова Н.Д.**

Учебно-методическое пособие предназначено для оказания помощи студентам в выполнении индивидуальных практических заданий по дисциплине «Эконометрика» с элементами научноисследовательской работы.

Данное пособие предназначено для бакалавров направлений подготовки **38.03.01 Экономика и 09.03.03 Прикладная информатика.**

Рекомендовано к изданию учебно-методическим советом экономического факультета (протокол № 3 от 11 декабря 2015 г.).

> © Раевская А.В., 2015 ©Брянский ГАУ, 2015

#### **ВВЕДЕНИЕ**

Целями освоения дисциплины «Эконометрика» является обучение студентов методам построения и применения эконометрических моделей для анализа состояния и для оценки закономерностей развития экономических систем в условиях взаимосвязей между их внутренними и внешними факторами. Дисциплина «Эконометрика» считается одной из основных дисциплин профессионального экономического образования, инструментом экономических исследований. Она формирует базовые знания, необходимые для овладения профессиональными навыками решения задач выявления и количественного определения (на основе статистических данных) взаимосвязей, существующих между экономическими величинами и процессами и оценивающих существующие причинно-следственные связи. Такие задачи возникают на всех этапах экономических исследований и могут присутствовать в составе большинства профессиональных и специальных экономических дисциплин, в частности: рынок ценных бумаг, инвестиционный анализ и др.

В результате освоения дисциплины у обучающихся направления подготовки 38.03.01 Экономика должны сформироваться способности:

- выбрать инструментальные средства для обработки экономических данных в соответствии с поставленной задачей, проанализировать результаты расчетов и обосновать полученные выводы (ОПК-3);

- выполнять необходимые для составления экономических разделов планов расчеты, обосновывать их и представлять результаты работы в соответствии с принятыми в организации стандартами (ПК-3);

 $\mathcal{L}$ 

- на основе описания экономических процессов и явлений строить стандартные теоретические и эконометрические модели, анализировать и содержательно интерпретировать полученные результаты (ПК-4).

У обучающихся по направлению подготовки 09.03.03 Прикладная информатика процесс изучения дисциплины направлен на формирование следующих компетенций:

- способностью использовать основы экономических знаний в различных сферах деятельности (ОК-3);

- способностью проектировать ИС в соответствии с профилем подготовки по видам обеспечения (ПК-3);

- способностью применять системный подход и математические методы в формализации решения прикладных задач (ПК-23).

В результате освоения дисциплины студент должен:

#### Знать:

- основы эконометрического анализа экономических показателей; виды экономической информации;

- основные методологические подходы и приемы изучения экономических процессов;

- системные подходы к построению теоретических эконометрических моделей развития экономических процессов.

#### $V$ Meth:

- осуществлять выбор инструментальных средств для обобщения и анализа экономических данных в соответствии с поставленной целью;

- использовать современное программное обеспечение для решения экономических задач; работать с информацией в глобальных компьютерных сетях;

- анализировать и обосновывать полученные результаты прове-

 $\overline{4}$ 

денных расчетов; выявлять тенденции изменения экономических показателей:

- применять эконометрические методы для обработки экономических данных в соответствии с поставленной задачей, анализировать полученные результаты, делать обоснованные выводы;

- на основе описания экономических процессов и явлений строить стандартные эконометрические модели, анализировать и содержательно интерпретировать полученные результаты.

#### Влалеть:

- современными методами сбора и обработки экономических и социальных данных;

- навыками обобщения и анализа экономической информации;

- оценкой результатов эконометрического анализа социальнозначимых проблем и процессов и методами прогноза их возможного развития в будущем;

- основными методами, способами и средствами обработки экономической информации с применением современных программных продуктов;

- современными методами сбора, обработки и анализа экономических и социальных данных с целью составления экономических разделов планов развития организации;

- инструментальными средствами и практическими навыками обработки и анализа экономических данных;

- методами построения эконометрических моделей и навыками содержательной интерпретации полученных результатов.

 $\overline{5}$ 

## **1. Определение эконометрики**

Эконометрика – быстроразвивающаяся отрасль науки, цель которой состоит в том, чтобы придать количественные меры экономическим отношениям.

Термин «эконометрика» был впервые введен бухгалтером П. Цьемпой (Австро-Венгрия, 1910 г.). Цьемпа считал, что если к данным бухгалтерского учета применить методы алгебры и геометрии, то будет получено новое, более глубокое представление о результатах хозяйственной деятельности. Это употребление термина, как и сама концепция, не прижилось, но название «эконометрика» оказалось весьма удачным для определения нового направления в экономической науке, которое выделилось в 1930 г.

Слово «эконометрика» представляет собой комбинацию двух слов: «экономика» и «метрика» (от греч. «метрон»). Таким образом, сам термин подчеркивает специфику, содержание эконометрики как науки: количественное выражение тех связей и соотношений, которые раскрыты и обоснованы экономической теорией. И. Шумпетер (1883–1950), один из первых сторонников выделения этой новой дисциплины, полагал, что в соответствии со своим назначением эта дисциплина должна называться «экономометрика». Советский ученый А.Л. Вайнштейн (1892–1970) считал, что название настоящей науки основывается на греческом слове *метрия* (геометрия, планиметрия и т.д.), соответственно по аналогии – эконометрия. Однако в мировой науке общеупотребимым стал термин «эконометрика». В любом случае, какой бы мы термин ни выбрали, эконометрика является наукой об измерении и анализе экономических явлений.

Зарождение эконометрики является следствием междисциплинарного подхода к изучению экономики. Эта наука возникла

в результате взаимодействия и объединения в особый «сплав» трех компонент: экономической теории, статистических и математических методов. Впоследствии к ним присоединилось развитие вычислительной техники как условие развития эконометрики.

В журнале «Эконометрика», основанном в 1933 г. Р. Фришем (1895– 1973), он дал следующее определение эконометрики: «Эконометрика – это не то же самое, что экономическая статистика. Она не идентична и тому, что мы называем экономической теорией, хотя значительная часть этой теории носит количественный характер. Эконометрика не является синонимом приложений математики к экономике. Как показывает опыт, каждая из трех отправных точек - статистика, экономическая теория и математика - необходимое, но не достаточное условие для понимания количественных соотношений в современной экономической жизни. Это составляющих. И единство **BCCX** трех ЭТО единство образует эконометрику».

Таким образом, эконометрика – это наука, которая дает количественное выражение взаимосвязей экономических явлений и процессов.

 $\overline{7}$ 

### 2. Парная регрессия и корреляция

# 2.1. Теоретическая справка

Парная (простая) линейная регрессия представляет собой модель, зависимой (объясняемой) гле среднее значение переменной рассматривается как функция одной независимой (объясняющей) переменной х, т.е. это модель вида:

$$
\hat{y}_x = f(x). \tag{2.1}
$$

Так же у называют результативным признаком, а х признаком-фактором. Знак « $\rightarrow$  означает, что между переменными  $x$  и  $y$  нет строгой функциональной зависимости.

Практически в каждом отдельном случае величина у складывается из двух слагаемых:

$$
y = \hat{y}_x + \varepsilon, \tag{2.2}
$$

где  $y$  – фактическое значение результативного признака;  $\hat{y}_r$  – теоретическое значение результативного признака, найденное исходя из уравнения регрессии;  $\varepsilon$  – случайная величина, характеризующая отклонения реального значения результативного признака **OT** теоретического, найденного по уравнению регрессии.

Случайная величина  $\varepsilon$  называется также возмущением. Она включает влияние не учтенных в модели факторов, случайных ошибок и особенностей измерения. Ее присутствие в модели порождено тремя источниками: спецификацией модели, выборочным характером исходных данных, особенностями измерения переменных.

Различают линейные и нелинейные регрессии.

Линейная регрессия:  $y = a + b \cdot x + \varepsilon$ .

Нелинейные регрессии делятся на два класса: регрессии, нелинейные относительно включенных в анализ объясняющих переменных, но линейные по оцениваемым параметрам, и регрессии, нелинейные по оцениваемым параметрам. Например:

регрессии, нелинейные по объясняющим переменным:

- полиномы разных степеней  $y = a + b_1 \cdot x + b_2 \cdot x^2 + ... + b_n \cdot x^n + \varepsilon$ ;
- равносторонняя гипербола  $y = a + \frac{b}{x} + \varepsilon$ ;

регрессии, нелинейные по оцениваемым параметрам:

- степенная  $y = a \cdot x^b \cdot \varepsilon$ ;
- показательная  $y = a \cdot b^x \cdot \varepsilon$ ;
- экспоненциальная  $y = e^{a + bx + \varepsilon}$ .

Построение уравнения регрессии сводится к оценке ее параметров. Для оценки параметров регрессий, линейных по параметрам, используют метод наименьших квадратов (МНК). МНК позволяет получить такие при **КОТОРЫХ** оценки параметров. сумма квадратов отклонений фактических значений результативного признака у от теоретических  $\hat{y}_r$ минимальна, т.е.

$$
\sum (y - \hat{y}_x)^2 \to \min
$$
 (2.3)

Для линейных и нелинейных уравнений, приводимых к линейным, решается следующая система относительно а и b:

$$
\begin{cases} na + b \sum x = \sum y, \\ a \sum x + b \sum x^2 = \sum xy. \end{cases}
$$
 (2.4)

Можно воспользоваться готовыми формулами, которые вытекают непосредственно из решения этой системы:

$$
a = \overline{y} - b \cdot \overline{x}, \qquad b = \frac{\text{cov}(x, y)}{\sigma_x^2}, \tag{2.5}
$$

где соv $(x, y) = \overline{y \cdot x} - \overline{y} \cdot \overline{x}$  – ковариация признаков *x* и *y*,  $\sigma_x^2 = \overline{x^2} - \overline{x}^2$  – дисперсия признака х и

$$
\overline{x} = \frac{1}{n} \sum x, \ \overline{y} = \frac{1}{n} \sum y, \ \overline{y \cdot x} = \frac{1}{n} \sum y \cdot x, \ \overline{x^2} = \frac{1}{n} \sum x^2.
$$

(Ковариация - числовая характеристика совместного распределения случайных величин, равная математическому ДВУХ ожиданию произведения отклонений этих случайных величин от их математических ожиданий. Дисперсия - характеристика случайной величины, определяемая как математическое ожидание квадрата отклонения случайной величины от ее математического ожидания. Математическое ожидание - сумма произведений значений случайной величины на соответствующие вероятности.)

Тесноту связи изучаемых явлений оценивает линейный коэффициент *парной корреляции*  $r_{xy}$  для линейной регрессии  $(-1 \le r_{xy} \le 1)$ :

$$
r_{xy} = b \cdot \frac{\sigma_x}{\sigma_y} = \frac{\text{cov}(x, y)}{\sigma_x \cdot \sigma_y} \tag{2.6}
$$

и индекс корреляции  $\rho_{xy}$  – для нелинейной регрессии  $(0 \le \rho_{xy} \le 1)$ :

$$
\rho_{xy} = \sqrt{1 - \frac{\sigma_{\text{ocr}}^2}{\sigma_y^2}} = \sqrt{1 - \frac{\sum (y - \hat{y}_x)^2}{\sum (y - \overline{y})^2}},
$$

где  $\sigma_y^2 = \sum (y - \overline{y})^2$  – общая дисперсия результативного признака y;  $\sigma_{\text{ocr}}^2 = \sum (y - \hat{y}_x)^2$  – остаточная дисперсия, определяемая исходя из уравнения регрессии  $\hat{y}_x = f(x)$ .

Оценку качества построенной модели даст коэффициент (индекс) детерминации  $r_{xy}^2$  (для линейной регрессии) либо  $\rho_{xy}^2$  (для нелинейной регрессии), а также средняя ошибка аппроксимации.

Средняя ошибка аппроксимации – среднее отклонение расчетных значений от фактических:

$$
\overline{A} = \frac{1}{n} \sum \left| \frac{y - \hat{y}}{y} \right| \cdot 100\% \,. \tag{2.7}
$$

Лопустимый предел значений  $\overline{A}$  – не более 10%.

Средний коэффициент эластичности  $\overline{3}$  показывает. на сколько процентов в среднем по совокупности изменится результат у от своей средней величины при изменении фактора  $x$  на 1% от своего среднего значения:

$$
\overline{\mathcal{I}} = f'(x)\frac{\overline{x}}{\overline{y}}.
$$
 (2.8)

После того как найдено уравнение линейной регрессии, проводится оценка значимости как уравнения в целом, так и отдельных его параметров.

Проверить значимость уравнения регрессии - значит установить, соответствует ли математическая модель, выражающая зависимость между переменными, экспериментальным данным и достаточно ли включенных в уравнение объясняющих переменных (одной или нескольких) для описания зависимой переменной.

Оценка значимости уравнения регрессии в целом производится на основе *F*-критерия Фишера, которому предшествует дисперсионный анализ. Согласно основной идее дисперсионного анализа, общая сумма отклонений переменной у от среднего квадратов значения  $\overline{v}$ раскладывается на две части - «объясненную» и «необъясненную»:

$$
\sum (y - \overline{y})^2 = \sum (\hat{y}_x - \overline{y})^2 + \sum (y - \hat{y}_x)^2,
$$

где  $\sum (y - \overline{y})^2$  – общая сумма квадратов отклонений;  $\sum (\hat{y}_x - \overline{y})^2$  – сумма квадратов отклонений, объясненная регрессией (или факторная сумма

квадратов отклонений);  $\sum (y - \hat{y}_x)^2$  – остаточная сумма квадратов отклонений, характеризующая влияние неучтенных в модели факторов.

Схема дисперсионного анализа имеет вид, представленный в таблице 1.1 (*n* – число наблюдений, *m* – число параметров при переменной *x*).

Таблица 2.1

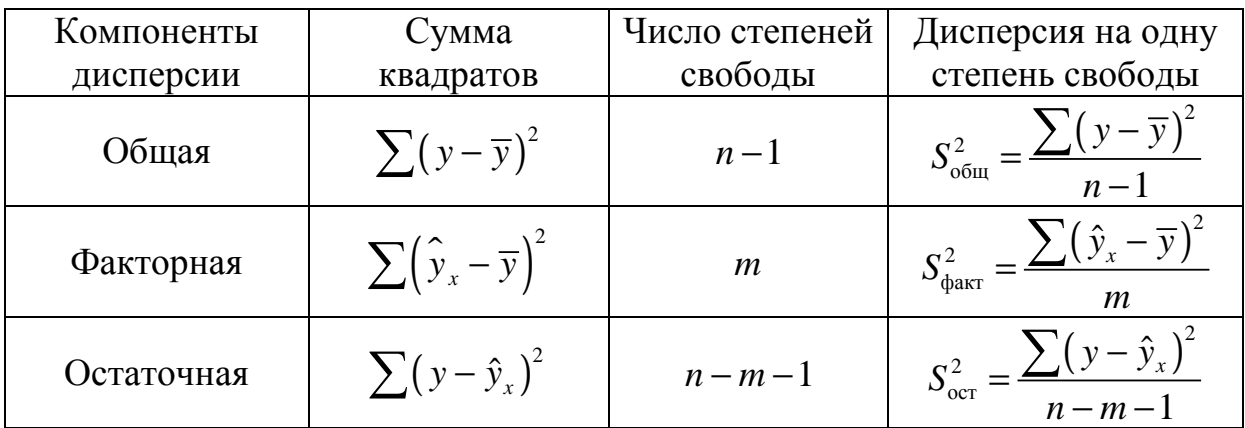

Определение дисперсии на одну степень свободы приводит дисперсии к сравнимому виду (напомним, что степени свободы - это числа, показывающие количество элементов варьирования, которые могут произвольные значения. He изменяющие принимать заланных характеристик). Сопоставляя факторную и остаточную дисперсии в расчете на одну степень свободы, получим величину  $F$ -критерия Фишера:

$$
F=\frac{S_{\text{th}}^2}{S_{\text{ocr}}^2}.
$$

Фактическое значение F-критерия Фишера сравнивается с табличным значением  $F_{\text{rad}}(\alpha; k_1; k_2)$  при уровне значимости  $\alpha$  и степенях свободы  $k_1 = m$  и  $k_2 = n - m - 1$ . При этом, если фактическое значение  $F$ критерия больше табличного, то признается статистическая значимость уравнения в целом.

Для парной линейной регрессии  $m = 1$ , поэтому

$$
F = \frac{S_{\text{qastr}}^2}{S_{\text{ocr}}^2} = \frac{\sum (\hat{y}_x - \overline{y})^2}{\sum (y - \hat{y}_x)^2} \cdot (n - 2).
$$

Величина F-критерия связана с коэффициентом детерминации  $r_w^2$ , и ее можно рассчитать по следующей формуле:

$$
F = \frac{r_{xy}^2}{1 - r_{xy}^2} \cdot (n - 2). \tag{2.9}
$$

Для оценки статистической значимости параметров регрессии и корреляции рассчитываются *t-критерий* Стьюдента и доверительные интервалы каждого из показателей. Оценка значимости коэффициентов регрессии и корреляции с помощью *t*-критерия Стьюдента проводится путем сопоставления их значений с величиной случайной ошибки:

$$
t_b = \frac{b}{m_b}; \quad t_a = \frac{a}{m_a}; \quad t_r = \frac{r_{xy}}{m_r}.
$$
 (2.10)

Стандартные ошибки параметров линейной регрессии  $\overline{M}$ коэффициента корреляции определяются по формулам:

$$
m_{b} = \sqrt{\frac{\sum (y - \hat{y}_{x})^{2} / (n - 2)}{\sum (x - \overline{x})^{2}}} = \sqrt{\frac{S_{\text{ocr}}^{2}}{n \cdot \sigma_{x}^{2}}};
$$
  
\n
$$
m_{a} = \sqrt{\frac{\sum (y - \hat{y}_{x})^{2}}{(n - 2)} \cdot \frac{\sum x^{2}}{n \sum (x - \overline{x})^{2}}} = \sqrt{S_{\text{ocr}}^{2} \frac{\sum x^{2}}{n^{2} \sigma_{x}^{2}}};
$$
\n
$$
m_{r_{xy}} = \sqrt{\frac{1 - r_{xy}^{2}}{n - 2}}.
$$
\n(2.11)

Сравнивая фактическое и критическое (табличное) значения tстатистики –  $t_{\text{ra}6\pi}$  и  $t_{\text{qastr}}$  – делаем вывод о значимости параметров регрессии и корреляции. Если  $t_{\text{ra6n}} < t_{\text{barr}}$  то параметры  $a, b$  и  $r_{xy}$  не случайно отличаются от нуля и сформировались под влиянием систематически действующего фактора х. Если  $t_{\text{ra6n}} > t_{\text{parr}}$ , то признается случайная природа формирования  $a$ ,  $b$  или  $r_{xy}$ .

Для расчета доверительного интервала определяем предельную *ошибку*  $\Delta$  для каждого показателя:

$$
\Delta_a = t_{\text{rad}} m_a, \qquad \Delta_b = t_{\text{rad}} m_b.
$$

Формулы для расчета доверительных интервалов имеют следующий вид:

$$
\gamma_a = a \pm \Delta_a;
$$
\n $\gamma_{a_{\min}} = a - \Delta_a;$ \n $\gamma_{a_{\max}} = a + \Delta_a;$ 

$$
\gamma_b = b \pm \Delta_b;
$$
\n $\gamma_{b_{\min}} = b - \Delta_b;$ \n $\gamma_{b_{\max}} = b + \Delta_b;$ 

Если в границы доверительного интервала попадает ноль, т.е. нижняя граница отрицательна, а верхняя положительна, то оцениваемый параметр принимается нулевым, так как он не может одновременно принимать и положительное, и отрицательное значения.

Связь между F-критерием Фишера и t-статистикой Стьюдента выражается равенством

$$
\left|t_r\right| = \left|t_b\right| = \sqrt{F} \tag{2.12}
$$

В прогнозных расчетах по уравнению регрессии определяется предсказываемое индивидуальное значение  $y_0$  как точечный прогноз при  $x = x_0$ , т.е. путем подстановки в линейное уравнение  $\hat{y}_x = a + b \cdot x$ соответствующего значения х. Однако точечный прогноз явно нереален, поэтому он дополняется расчетом стандартной ошибки

$$
m_{\hat{y}_0} = \sqrt{S_{\text{ocr}}^2 \left(1 + \frac{1}{n} + \frac{\left(x_p - \overline{x}\right)^2}{\sum\left(x - \overline{x}\right)^2}\right)} = \sqrt{S_{\text{ocr}}^2 \left(1 + \frac{1}{n} + \frac{\left(x_p - \overline{x}\right)^2}{n \cdot \sigma_x^2}\right)},
$$
(2.13)

где  $S_{\text{ocr}}^2 = \frac{\sum (y - \hat{y}_x)^2}{n-2}$ , и построением доверительного интервала

прогнозного значения  $y_0^*$ :

$$
\hat{y}_0 - m_{\hat{y}_0} \cdot t_{\text{rad}} \le y_0^* \le \hat{y}_x + m_{\hat{y}_x} \cdot t_{\text{rad}}
$$

# *2.2. Решение типовой задачи*

**Пример.** По территориям региона приводятся данные за 199X г.

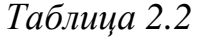

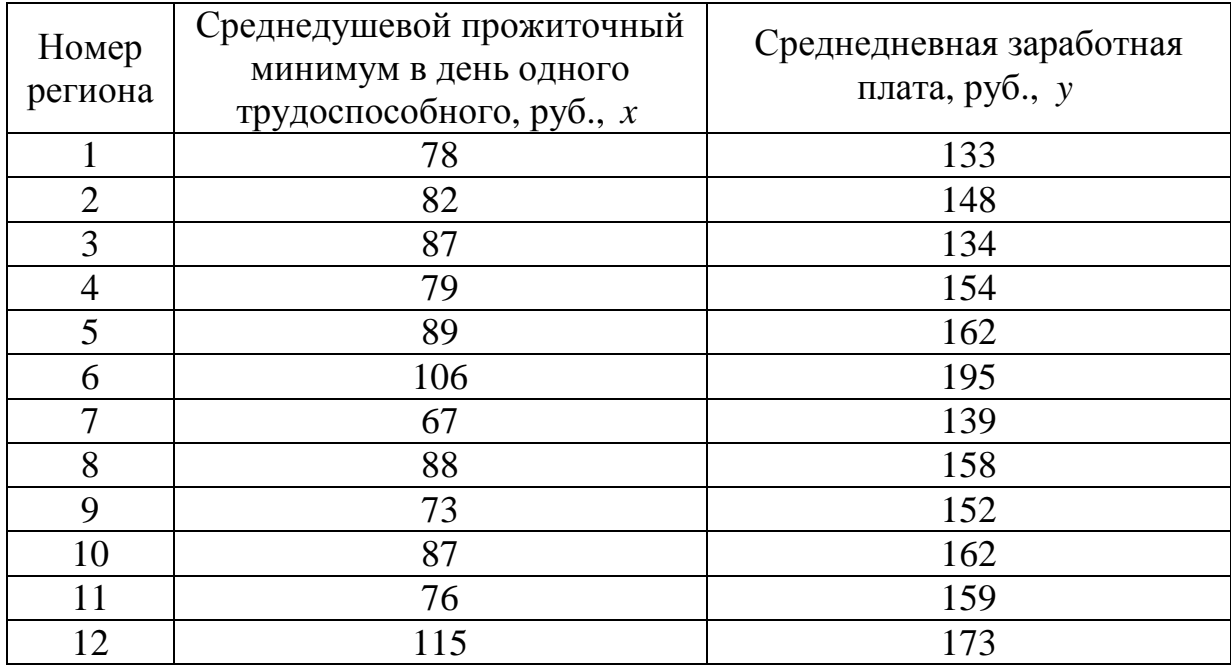

### **Требуется:**

**1.** Построить линейное уравнение парной регрессии *y* по *x* .

**2.** Рассчитать линейный коэффициент парной корреляции, коэффициент детерминации и среднюю ошибку аппроксимации.

**3.** Оценить статистическую значимость уравнения регрессии в целом и отдельных параметров регрессии и корреляции с помощью *F* критерия Фишера и *t* -критерия Стьюдента.

**4.** Выполнить прогноз заработной платы *y* при прогнозном значении среднедушевого прожиточного минимума *x* , составляющем 107% от среднего уровня.

**5.** Оценить точность прогноза, рассчитав ошибку прогноза и его доверительный интервал.

**6.** На одном графике отложить исходные данные и теоретическую прямую.

#### **Решение**

**1.** Для расчета параметров уравнения линейной регрессии строим расчетную таблицу 2.3.

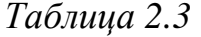

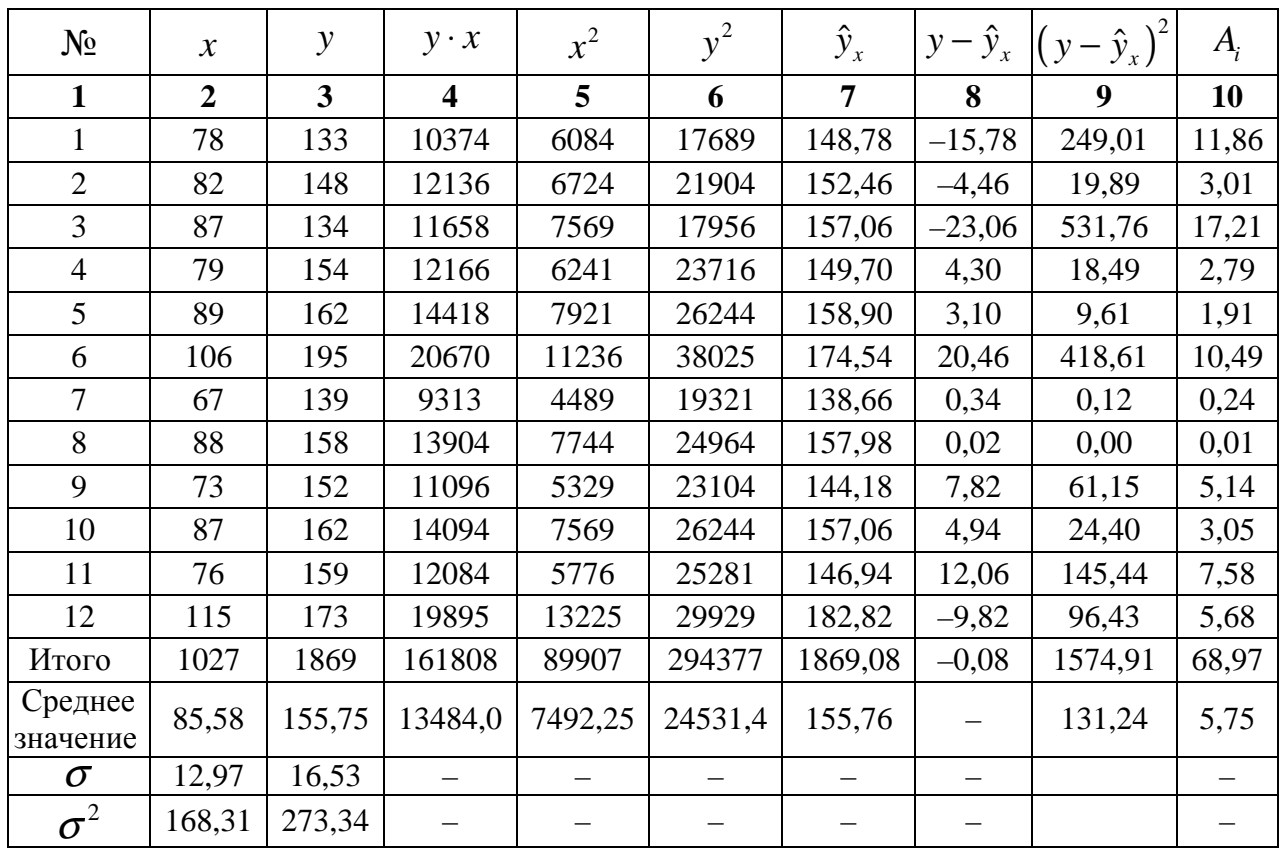

По формулам (2.5) находим параметры регрессии

$$
b = \frac{y \cdot x - \overline{y} \cdot \overline{x}}{\overline{x^2} - \overline{x}^2} = \frac{13484 - 155,75 \cdot 85,58}{7492,25 - 85,58^2} = \frac{154,915}{168,31} = 0,92;
$$
  

$$
a = \overline{y} - b \cdot \overline{x} = 155,75 - 0,92 \cdot 85,58 = 77,02.
$$

Получено уравнение регрессии:

 $y = 77,02 + 0,92 \cdot x$ .

Параметр регрессии позволяет сделать вывод, что с увеличением среднедушевого прожиточного минимума на 1 руб. среднедневная заработная плата возрастает в среднем на 0,92 руб. (или 92 коп.).

После нахождения уравнения регрессии заполняем столбцы 7–10 таблицы 2.3.

2. Тесноту линейной связи оценит коэффициент корреляции (2.6):

$$
r_{xy} = b \cdot \frac{\sigma_x}{\sigma_y} = 0.92 \cdot \frac{12.97}{16.53} = 0.722 ;
$$

Т.к. значение коэффициента корреляции больше 0,7, то это говорит о наличии весьма тесной линейной связи между признаками.

Коэффициент детерминации:

$$
r_{xy}^2 = 0,521.
$$

Это означает, что 52% вариации заработной платы (у) объясняется вариацией фактора  $x$  – среднедушевого прожиточного минимума.

Качество модели определяет средняя ошибка аппроксимации (2,7):

$$
\overline{A} = \frac{1}{n} \sum A_i = \frac{68,97}{12} = 5,75\%.
$$

Качество построенной модели оценивается как хорошее, так как  $\overline{A}$ не превышает 10%.

3. Оценку статистической значимости уравнения регрессии в целом проведем с помощью  $F$ -критерия Фишера. Фактическое значение  $F$ критерия по формуле (2.9) составит

$$
F_{\text{qastr}} = \frac{r_{xy}^2}{1 - r_{xy}^2} \cdot (n - 2) = \frac{0,521}{1 - 0,521} \cdot 10 = 10,88.
$$

Табличное значение критерия при пятипроцентном уровне значимости и степенях свободы  $k_1 = 1$  и  $k_2 = 12 - 2 = 10$  составляет  $F_{\text{rad}} = 4.96$ . Так как  $F_{\text{d}_{\text{d}_{\text{K}}}} = 10.41 > F_{\text{rad}} = 4.96$ , то уравнение регрессии признается статистически значимым.

Оценку статистической значимости параметров регрессии и корреляции проведем с помощью *t* -статистики Стьюдента и путем расчета доверительного интервала каждого из параметров.

Табличное значение *t*-критерия для числа степеней свободы  $df = n - 2 = 12 - 2 = 10$  и уровня значимости  $\alpha = 0.05$  составит  $t_{\text{rad}} = 2.23$ .

Определим стандартные ошибки  $m_a$ ,  $m_b$ ,  $m_{r_{xy}}$  (остаточная дисперсия

на одну степень свободы 
$$
S_{\text{ocr}}^2 = \frac{\sum (y - \hat{y}_x)^2}{n - 2} = \frac{1574.91}{10} = 157,49
$$
:

$$
m_a = \sqrt{S_{\text{ocr}}^2 \frac{\sum x^2}{n^2 \sigma_x^2}} = \sqrt{157,49 \cdot \frac{89907}{12^2 \cdot 164,94}} = 24,42;
$$
  

$$
m_b = \sqrt{\frac{S_{\text{ocr}}^2}{n \cdot \sigma_x^2}} = \sqrt{\frac{157,49}{12 \cdot 164,94}} = 0,282;
$$
  

$$
m_{r_{xy}} = \sqrt{\frac{1 - r_{xy}^2}{n - 2}} = \sqrt{\frac{1 - 0,521}{12 - 2}} = 0,219.
$$

Тогда

$$
t_a = \frac{a}{m_a} = \frac{77,02}{24,42} = 3,15;
$$
  

$$
t_b = \frac{b}{m_b} = \frac{0,92}{0,282} = 3,26;
$$
  

$$
t_{r_{xy}} = \frac{r_{xy}}{m_{r_{xy}}} = \frac{0,722}{0,219} = 3,30.
$$

Фактические значения *t*-статистики превосходят табличное значение:

$$
t_a = 3,26 > t_{\text{rad}} = 2,3 \ ; \ t_b = 3,16 > t_{\text{rad}} = 2,3 \ ; \ t_{r_{xy}} = 3,25 > t_{\text{rad}} = 2,3 \ ,
$$

поэтому параметры  $a, b, u, r_{xy}$  не случайно отличаются от нуля, а статистически значимы.

Рассчитаем доверительные интервалы для параметров регрессии а и b. Для этого определим предельную ошибку для каждого показателя:

$$
\Delta_a = t_{\text{rad}} \cdot m_a = 2,23 \cdot 24,42 = 54,46;
$$
  

$$
\Delta_b = t_{\text{rad}} \cdot m_b = 2,23 \cdot 0,282 = 0,63.
$$

Доверительные интервалы

$$
\gamma_a = a \pm \Delta_a = 77,02 \pm 54,46 \text{ m } 22,56 \le a^* \le 131,48;
$$

$$
\gamma_b = b \pm \Delta_b = 0.92 \pm 0.63
$$
 u  $0.29 \le b^* \le 1.55$ 

Анализ верхней и нижней границ доверительных интервалов приводит к выводу о том, что с вероятностью  $p = 1 - \alpha = 0.95$  параметры а и  $b$ , находясь в указанных границах, не принимают нулевых значений, т.е. являются статистически значимыми и существенно отличны от нуля.

4. Полученные оценки уравнения регрессии позволяют использовать его для прогноза. Если прогнозное значение прожиточного минимума  $x_0 = \overline{x} \cdot 1,07 = 85,6 \cdot 1,07 = 91,6$  руб., тогда индивидуальное составит: прогнозное значение заработной платы составит:  $\hat{y}_0 = 77.02 + 0.92 \cdot 91.6 = 161.29 \text{ py6}.$ 

5. Ошибка прогноза составит:

$$
m_{\hat{y}_0} = \sqrt{S_{\text{ocr}}^2 \left(1 + \frac{1}{n} + \frac{\left(x_0 - \overline{x}\right)^2}{n \cdot \sigma_x^2}\right)} = \sqrt{157,49 \cdot \left(1 + \frac{1}{12} + \frac{\left(91,6 - 85,6\right)^2}{12 \cdot 164,94}\right)} = 13,17.
$$

Предельная ошибка прогноза, которая в 95% случаев не будет превышена, составит:

$$
\Delta_{\hat{y}_0} = t_{\text{rad}} \cdot m_{\hat{y}_0} = 2{,}23 \cdot 13{,}17 = 29{,}37.
$$

Доверительный интервал прогноза:

$$
\gamma_{\hat{y}_0} = \hat{y}_0 \pm \Delta_{\hat{y}_0} = 161,29 \pm 29,37 \text{ m } 131,92 \le y_0^* \le 190,66.
$$

Выполненный прогноз среднемесячной заработной платы является надежным ( $p = 1 - \alpha = 1 - 0.05 = 0.95$ ) и находится в пределах от 131.92 руб. до 190,66 руб.

6. В заключение решения задачи построим на одном графике исходные данные и теоретическую прямую (рис. 2.1):

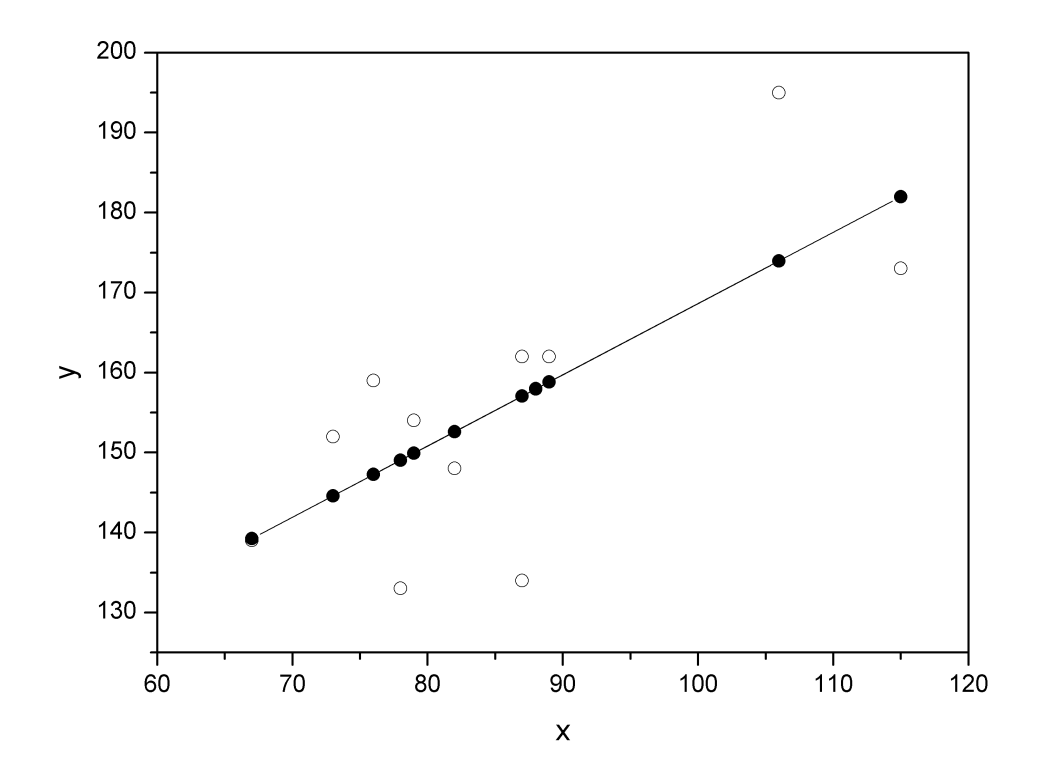

Puc. 2.1.

# *2.3. Решение типовой задачи в MS Excel*

C помощью инструмента анализа данных **Регрессия** можно получить результаты регрессионной статистики, дисперсионного анализа, доверительных интервалов, остатки и графики подбора линии регрессии.

Если в меню сервис еще нет команды **Анализ данных**, то необходимо сделать следующее. В главном меню последовательно выбираем **Сервис→Надстройки** и устанавливаем «флажок» в строке **Пакет анализа** (рис. 2.2):

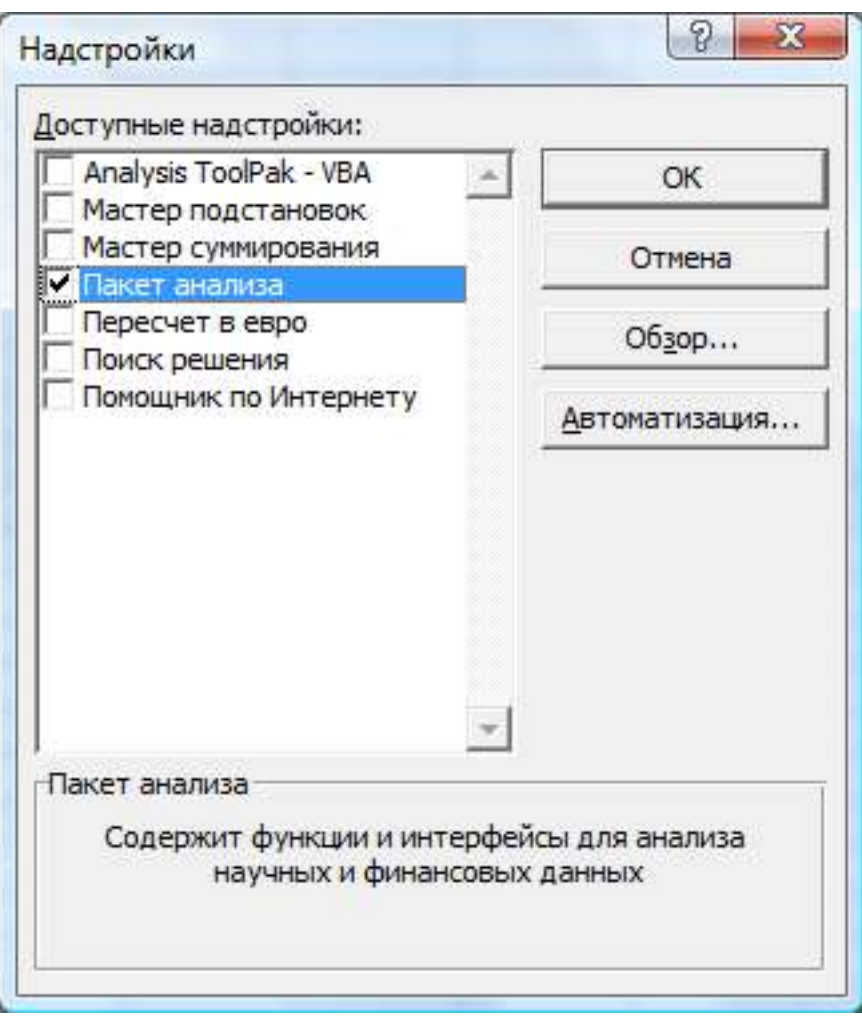

*Рис. 2.2* 

Далее следуем по следующему плану.

1. Если исходные данные уже внесены, то выбираем **Сервис→Анализ данных→Регрессия**.

2. Заполняем диалоговое окно ввода данных и параметров вывода (рис. 2.3):

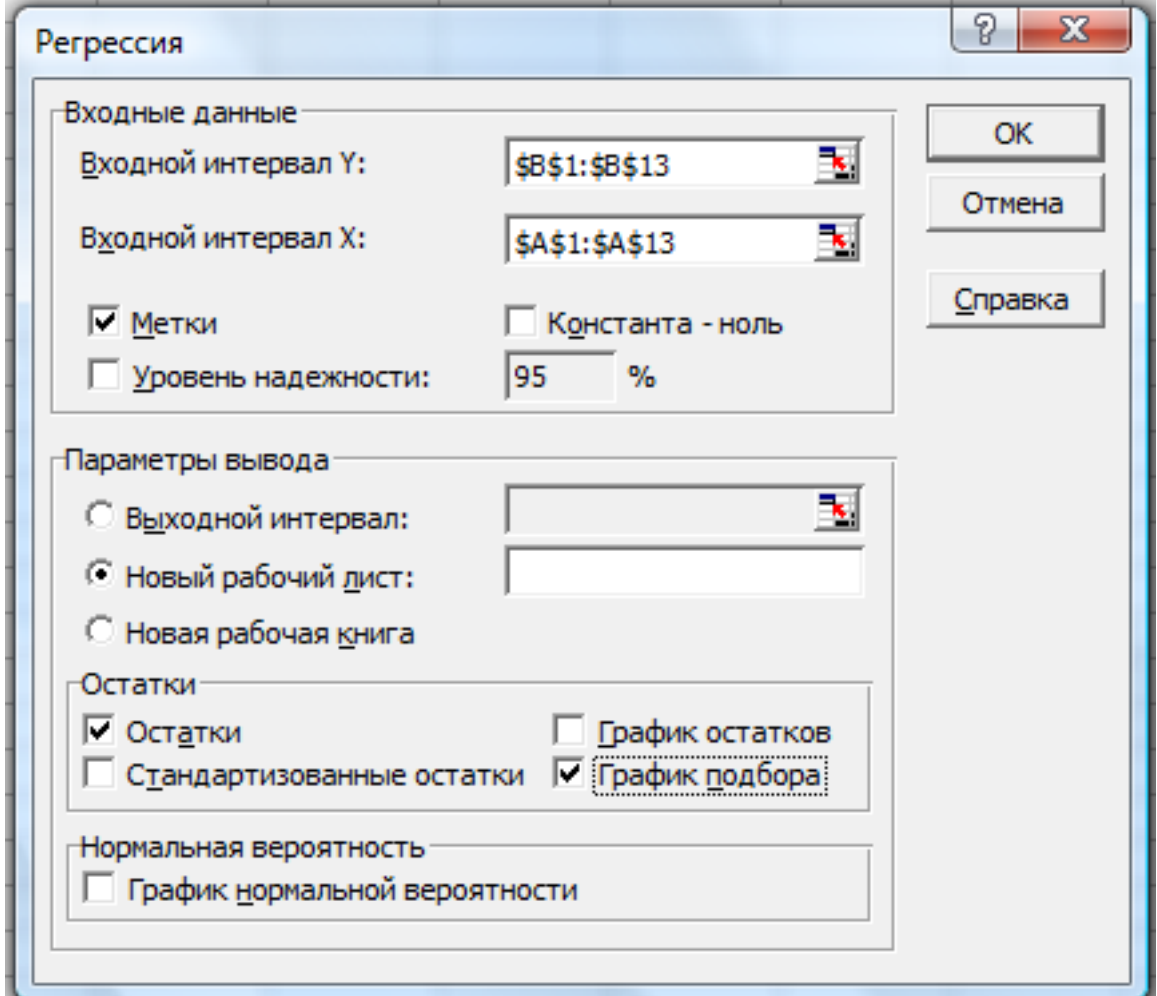

*Рис. 2.3* 

Здесь:

*Входной интервал Y* – диапазон, содержащий данные результативного признака;

*Входной интервал X* – диапазон, содержащий данные признакафактора;

*Метки* – «флажок», который указывает, содержи ли первая строка названия столбцов;

*Константа – ноль* – «флажок», указывающий на наличие или отсутствие свободного члена в уравнении;

*Выходной интервал* – достаточно указать левую верхнюю ячейку будущего диапазона;

*Новый рабочий лист* – можно указать произвольное имя нового листа (или не указывать, тогда результаты выводятся на вновь созданный лист).

Получаем следующие результаты для рассмотренного выше примера:

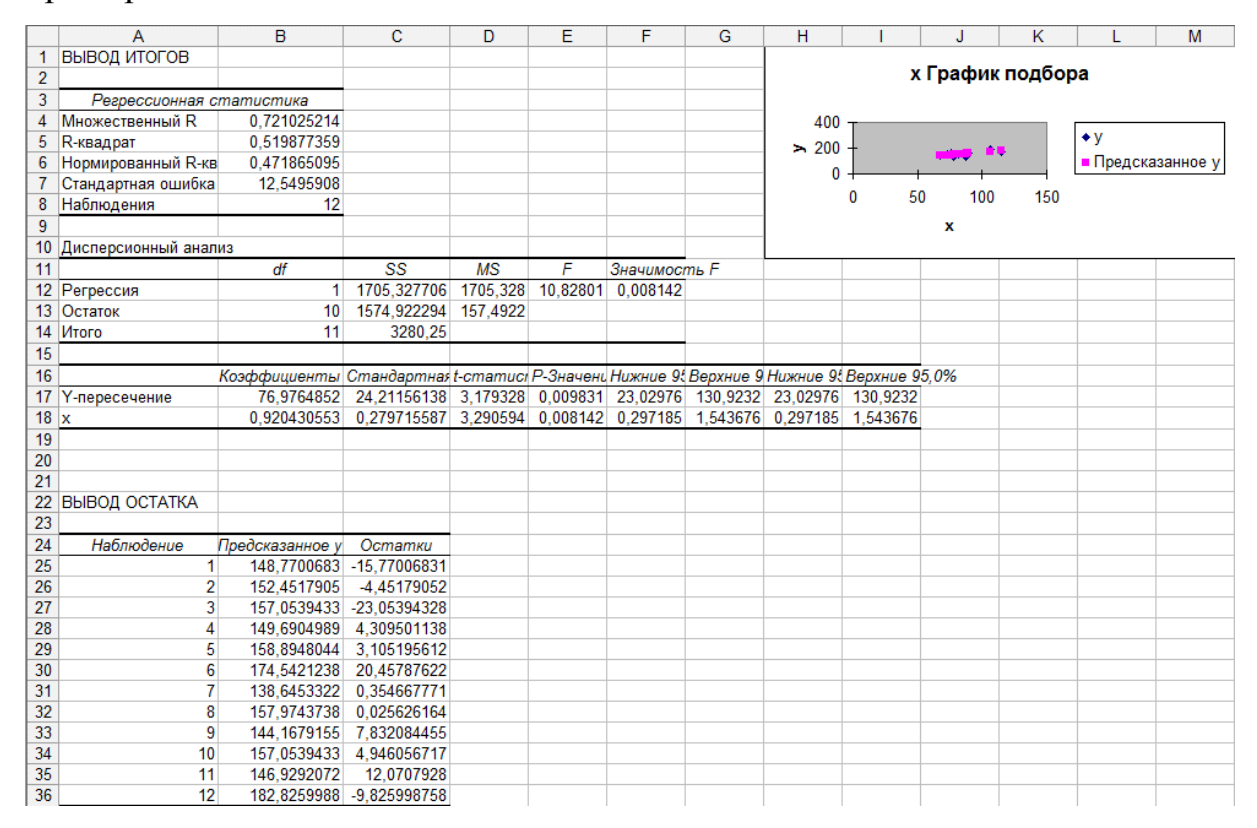

*Рис. 2.4* 

Откуда выписываем, округляя до 4 знаков после запятой и переходя к нашим обозначениям:

Уравнение регрессии:

 $\hat{y}_x = 76,9765 + 0,9204x$ .

Коэффициент корреляции:

 $r_{xy} = 0,7210$ .

Коэффициент детерминации:

$$
r_{xy}^2 = 0,5199.
$$

Фактическое значение *F* -критерия Фишера:

 $F = 10,8280$ 

Остаточная дисперсия на одну степень свободы:

 $S_{\text{ocr}}^2 = 157,4922$ .

Корень квадратный из остаточной дисперсии (стандартная ошибка):

 $S_{\text{ocr}} = 12,5496$ .

Стандартные ошибки для параметров регрессии:

 $m_a = 24,2116, \qquad m_b = 0,2797$ .

Фактические значения *t* -критерия Стьюдента:

 $t_a = 3,1793,$   $t_b = 3,2906.$ 

Доверительные интервалы:

 $23,0298 \le a^* \le 130,9232$ ,

 $0,2972 \le b^* \le 1,5437$ .

Как видим, найдены все рассмотренные выше параметры и характеристики уравнения регрессии, за исключением средней ошибки аппроксимации (значение *t* -критерия Стьюдента для коэффициента корреляции совпадает с *<sup>b</sup> t* ). Результаты «ручного счета» от машинного отличаются незначительно (отличия связаны с ошибками округления).

# 3. Множественная регрессия и корреляция

# 3.1. Теоретическая справка

Множественная регрессия - это уравнение связи с несколькими независимыми переменными:

$$
y = f(x_1, x_2, ..., x_m) + \varepsilon
$$
,

где у - зависимая переменная (результативный признак);  $x_1, x_2, ..., x_m$  независимые переменные (признаки-факторы).

Для построения уравнения множественной регрессии чаще используются следующие функции:

- линейная  $y = a + b_1 \cdot x_1 + b_2 \cdot x_2 + ... + b_m \cdot x_m + \varepsilon$ ;
- степенная  $y = a \cdot x_1^{b_1} \cdot x_2^{b_2} \cdot ... \cdot x_m^{b_m} \cdot \varepsilon$ ;
- ЭКСПОНЕНТА  $y = e^{a+b_1 \cdot x_1 + b_2 \cdot x_2 + \dots + b_m \cdot x_m + \varepsilon}$ ;

• гипербола – 
$$
y = \frac{1}{a + b_1 \cdot x_1 + b_2 \cdot x_2 + ... + b_m \cdot x_m + \varepsilon}
$$

Можно использовать и другие функции, приводимые к линейному виду.

Для оценки параметров уравнения множественной регрессий применяют метод наименьших квадратов (МНК). Для линейных уравнений

$$
y = a + b_1 \cdot x_1 + b_2 \cdot x_2 + \dots + b_m \cdot x_m + \varepsilon
$$
 (3.1)

строится следующая система нормальных уравнений, решение которой позволяет получить оценки параметров регрессии:

$$
\begin{cases}\n\sum y = na + b_1 \sum x_1 + b_2 \sum x_2 + ... + b_m \sum x_m, \\
\sum y x_1 = a \sum x_1 + b_1 \sum x_1^2 + b_2 \sum x_1 x_2 + ... + b_m \sum x_m x_1, \\
\vdots \\
\sum y x_m = a \sum x_m + b_1 \sum x_1 x_m + b_2 \sum x_2 x_m + b_m \sum x_m^2.\n\end{cases} (3.2)
$$

Для двухфакторной модели данная система будет иметь вид:

$$
\begin{cases}\nna & +b_1 \sum x_1 + b_2 \sum x_2 = \sum y, \\
a \sum x_1 + b_1 \sum x_1^2 + b_2 \sum x_1 x_2 = \sum y x_1, \\
a \sum x_2 + b_1 \sum x_1 x_2 + b_2 \sum x_2^2 = \sum y x_2.\n\end{cases}
$$
\n(3.3)

Так же можно воспользоваться готовыми формулами, которые являются следствием из этой системы:

$$
b_{1} = \frac{\sigma_{y}}{\sigma_{x_{1}}} \cdot \frac{r_{yx_{1}} - r_{yx_{2}}r_{x_{1}x_{2}}}{1 - r_{x_{1}x_{2}}^{2}}; b_{2} = \frac{\sigma_{y}}{\sigma_{x_{2}}} \cdot \frac{r_{yx_{2}} - r_{yx_{1}}r_{x_{1}x_{2}}}{1 - r_{x_{1}x_{2}}^{2}}; a = \overline{y} - b_{1}\overline{x}_{1} - b_{2}\overline{x}_{2}.
$$
 (3.4)

В линейной множественной регрессии параметры при х называются коэффициентами «чистой» регрессии. Они характеризуют среднее изменение результата с изменением соответствующего фактора на единицу при неизмененном значении других факторов, закрепленных на среднем уровне.

Метол наименьших квадратов применим уравнению  $\mathbf{M}$  $K$ множественной регрессии в стандартизированном масштабе:

$$
t_{y} = \beta_{1}t_{x_{1}} + \beta_{2}t_{x_{2}} + \dots + \beta_{m}t_{x_{m}} + \varepsilon,
$$
\n(3.5)

где  $t_y$ ,  $t_{x_1}$ , ...,  $t_{x_m}$  – стандартизированные переменные:  $t_y = \frac{y - \overline{y}}{\sigma_y}$ ,

$$
t_{x_i} = \frac{x_i - \overline{x}_i}{\sigma_{x_i}},
$$
для которые средне  
\nзначение равно нулю:  $\overline{t}_y = \overline{t}_{x_i} = 0$ ,  
\nсредне квадратического отключение равно единице:  $\sigma_{t_y} = \sigma_{t_{x_i}} = 1$ ;  $\beta_i$  –  
\n*станодртизированные коздфициенты регрессии*.

В силу того, что все переменные заданы как центрированные и нормированные, стандартизованные коэффициенты регрессии  $\beta$  можно

сравнивать между собой. Сравнивая их друг с другом, можно ранжировать факторы по силе их воздействия на результат. В этом основное достоинство стандартизованных коэффициентов регрессии в отличие от коэффициентов «чистой» регрессии, которые несравнимы между собой.

МНК к уравнению множественной регрессии Применяя  $\overline{B}$ стандартизированном масштабе, получим систему нормальных уравнений вида

$$
\begin{cases}\nr_{yx_1} = \beta_1 + \beta_2 r_{x_1x_2} + \beta_3 r_{x_1x_3} + \dots + \beta_m r_{x_1x_m}, \\
r_{yx_2} = \beta_1 r_{x_1x_2} + \beta_2 + \beta_3 r_{x_1x_3} + \dots + \beta_m r_{x_1x_m}, \\
\dots \\
r_{yx_m} = \beta_1 r_{x_1x_m} + \beta_2 r_{x_2x_m} + \beta_3 r_{x_3x_m} + \dots + \beta_m,\n\end{cases} \tag{3.6}
$$

где  $r_{yx_i}$  и  $r_{x_ix_i}$  – коэффициенты парной и межфакторной корреляции.

Коэффициенты «чистой» регрессии  $b_{i}$ связаны  $\rm{co}$ стандартизованными коэффициентами регрессии  $\beta_i$  следующим образом:

$$
b_i = \beta_i \frac{\sigma_y}{\sigma_{x_i}} \left( \beta_i = b_i \frac{\sigma_{x_i}}{\sigma_y} \right).
$$
 (3.7)

Поэтому можно переходить от уравнения регрессии в стандартизованном масштабе (3.5) к уравнению регрессии в натуральном масштабе переменных  $(3.1)$ , при ЭТОМ параметр  $\mathfrak{a}$ определяется как  $a = \overline{y} - b_1 \overline{x}_1 - b_2 \overline{x}_2 - \dots - b_m \overline{x}_m$ .

Рассмотренный смысл стандартизованных коэффициентов регрессии позволяет их использовать при отсеве факторов - из модели исключаются факторы с наименьшим значением  $\beta_i$ .

Средние коэффициенты эластичности для линейной регрессии рассчитываются по формуле

$$
\overline{\Theta}_{yx_j} = b_j \frac{\overline{x}_j}{\overline{y}},\tag{3.8}
$$

которые показывают на сколько процентов в среднем изменится результат, при изменении соответствующего фактора на 1%. Средние показатели эластичности можно сравнивать друг с другом и соответственно ранжировать факторы по силе их воздействия на результат.

Тесноту совместного влияния факторов на результат оценивает индекс множественной корреляции:

$$
R_{y_{x_1 x_2 ... x_m}} = \sqrt{1 - \frac{\sigma_{y_{ocr}}^2}{\sigma_y^2}}.
$$
 (3.9)

Значение индекса множественной корреляции лежит в пределах от 0 до 1 и должно быть больше или равно максимальному парному индексу корреляции:

$$
R_{yx_1x_2\ldots x_m}\geq r_{yx_i}\quad \left(i=\overline{1,m}\right).
$$

При линейной зависимости коэффициент множественной корреляции можно определить через матрицы парных коэффициентов корреляции:

$$
R_{y_{x_1 x_2 ... x_m}} = \sqrt{1 - \frac{\Delta r}{\Delta r_{11}}},
$$
\n(3.10)

где

$$
\Delta r = \begin{vmatrix}\n1 & r_{yx_1} & r_{yx_2} & \dots & r_{yx_m} \\
r_{yx_1} & 1 & r_{x_1x_2} & \dots & r_{x_1x_m} \\
r_{yx_2} & r_{x_2x_1} & 1 & \dots & r_{x_2x_m} \\
\dots & \dots & \dots & \dots & \dots \\
r_{yx_m} & r_{x_mx_1} & r_{x_mx_2} & \dots & 1\n\end{vmatrix}
$$

- определитель матрицы парных коэффициентов корреляции;

$$
\Delta r_{11} = \begin{vmatrix} 1 & r_{x_1x_2} & \dots & r_{x_1x_m} \\ r_{x_2x_1} & 1 & \dots & r_{x_2x_m} \\ \dots & \dots & \dots & \dots \\ r_{x_mx_1} & r_{x_mx_2} & \dots & 1 \end{vmatrix}
$$

- определитель матрицы межфакторной корреляции.

Так же при линейной зависимости признаков формула коэффициента множественной корреляции может быть также представлена следующим выражением:

$$
R_{y x_1 x_2 \dots x_m} = \sqrt{\sum \beta_i \cdot r_{y x_i}}, \qquad (3.11)
$$

где  $\beta_i$  – стандартизованные коэффициенты регрессии;  $r_{y_{x_i}}$  – парные коэффициенты корреляции результата с каждым фактором.

Качество построенной модели в целом оценивает коэффициент (индекс) детерминации. Коэффициент множественной детерминации рассчитывается как квадрат индекса множественной корреляции  $R^2_{y_{x_1x_2...x_m}}$ .

Для того чтобы не допустить преувеличения тесноты связи, применяется скорректированный индекс множественной детерминации, который содержит поправку на число степеней свободы и рассчитывается по формуле

$$
\hat{R}^2 = 1 - \left(1 - R^2\right) \frac{(n-1)}{(n-m-1)},
$$
\n(3.12)

где  $n -$ число наблюдений,  $m -$ число факторов. При небольшом числе наблюдений нескорректированная величина коэффициента множественной детерминации  $R^2$  имеет тенденцию переоценивать долю вариации результативного признака, связанную с влиянием факторов, включенных в регрессионную модель.

Частные коэффициенты (или индексы) корреляции, измеряющие влияние на у фактора  $x_i$ , при элиминировании (исключении влияния) других факторов, можно определить по формуле

$$
r_{y_{x_i}:x_1x_2...x_{i-1}x_{i+1}...x_m} = \sqrt{1 - \frac{1 - R_{y_{x_1x_2}...x_{i}...x_m}^2}{1 - R_{y_{x_1x_2}...x_{i-1}x_{i+1}...x_m}^2}},
$$
\n(3.13)

или по рекуррентной формуле:

$$
r_{y_{x_i \cdot x_1 x_2 \dots x_{i-1} x_{i+1} \dots x_m}} = \frac{r_{y_{x_i \cdot x_1 x_2 \dots x_{i-1} x_{i+1} \dots x_{m-1}} - r_{y_{x_m \cdot x_1 x_2 \dots x_{m-1}} \cdot r_{x_i x_m \cdot x_1 x_2 \dots x_{i-1} x_{i+1} \dots x_{m-1}}}{\sqrt{\left(1 - r_{y_{x_m \cdot x_1 x_m \dots x_{m-1}}}^2\right)\left(1 - r_{x_i x_m \cdot x_1 x_2 \dots x_{i-1} x_{i+1} \dots x_{m-1}}^2\right)}} \tag{3.14}
$$

Рассчитанные по рекуррентной формуле частные коэффициенты корреляции изменяются в пределах от  $-1$  до  $+1$ , а по формулам через множественные коэффициенты детерминации - от 0 до 1. Сравнение их друг с другом позволяет ранжировать факторы по тесноте их связи с результатом. Частные коэффициенты корреляции дают меру тесноты связи каждого фактора с результатом в чистом виде.

При двух факторах формулы (3.12) и (3.13) примут вид:

$$
r_{y_{x_1 \cdot x_2}} = \sqrt{1 - \frac{1 - R_{y_{x_1 x_2}}^2}{1 - r_{y_{x_2}}^2}}; \ r_{y_{x_2 \cdot x_1}} = \sqrt{1 - \frac{1 - R_{y_{x_1 x_2}}^2}{1 - r_{y_{x_1}}^2}}.
$$

$$
r_{y_{x_1 \cdot x_2}} = \frac{r_{y_{x_1}} - r_{y_{x_2}} \cdot r_{x_1 x_2}}{\sqrt{\left(1 - r_{y_{x_2}}^2\right) \cdot \left(1 - r_{x_1 x_2}^2\right)}}; \ r_{y_{x_2 \cdot x_1}} = \frac{r_{y_{x_2}} - r_{y_{x_1}} \cdot r_{x_1 x_2}}{\sqrt{\left(1 - r_{y_{x_1}}^2\right) \cdot \left(1 - r_{x_1 x_2}^2\right)}}.
$$

Значимость уравнения множественной регрессии  $\mathbf{B}$ нелом оценивается с помощью  $F$ -критерия Фишера:

$$
F = \frac{R^2}{1 - R^2} \cdot \frac{n - m - 1}{m}.
$$
\n(3.15)

Частный F-критерий оценивает статистическую значимость присутствия каждого из факторов в уравнении. В общем виде для фактора  $x$  частный  $F$ -критерий определится как

$$
F_{x_i} = \frac{R_{y_{x_1...x_i...x_m}}^2 - R_{y_{x_1...x_{i-1}x_{i+1}...x_m}}^2}{1 - R_{y_{x_1...x_i...x_m}}^2} \cdot \frac{n - m - 1}{1}
$$
(3.16)

Фактическое значение частного  $F$ -критерия сравнивается  $\mathbf{c}$ табличным при уровне значимости  $\alpha$  и числе степеней свободы:  $k_1 = 1$  и  $k_2 = n-m-1$ . Если фактическое значение  $F_{x_i}$  превышает  $F_{\text{rad}}(\alpha, k_1, k_2)$ , то дополнительное включение фактора  $x_i$  в модель статистически оправданно и коэффициент чистой регрессии  $b_i$  при факторе  $x_i$  статистически значим. Если же фактическое значение  $F_{x_i}$  меньше табличного, то дополнительное включение в модель фактора  $x_i$  не увеличивает существенно долю объясненной вариации признака у, следовательно, нецелесообразно его включение в модель; коэффициент регрессии при данном факторе в этом случае статистически незначим.

Оценка значимости коэффициентов чистой регрессии проводится по t-критерию Стьюдента. В этом случае, как и в парной регрессии, для каждого фактора используется формула

$$
t_{b_i} = \frac{b_i}{m_{b_i}}\tag{3.17}
$$

Для уравнения множественной регрессии  $(3.1)$ средняя квадратическая ошибка коэффициента регрессии может быть определена по формуле:

$$
m_{b_i} = \frac{\sigma_y \cdot \sqrt{1 - R_{yx_1 \dots x_m}^2}}{\sigma_{x_i} \cdot \sqrt{1 - R_{x_i x_1 \dots x_m}^2}} \cdot \frac{1}{\sqrt{n - m - 1}},
$$
\n(3.18)

где  $R_{x,x_1...x_m}^2$  – коэффициент детерминации для зависимости фактора  $x_i$  со всеми другими факторами уравнения множественной регрессии. Для двухфакторной модели ( $m = 2$ ) имеем:

$$
m_{b_1} = \frac{\sigma_y \cdot \sqrt{1 - R_{y_{x_1 x_2}}^2}}{\sigma_{x_1} \cdot \sqrt{1 - r_{x_1 x_2}^2}} \cdot \frac{1}{\sqrt{n - 3}}; \tag{3.19}
$$

$$
m_{b_2} = \frac{\sigma_y \cdot \sqrt{1 - R_{y_{x_1 x_2}}^2}}{\sigma_{x_2} \cdot \sqrt{1 - r_{x_1 x_2}^2}} \cdot \frac{1}{\sqrt{n - 3}}.
$$
\n(3.20)

Существует связь между *t*-критерием Стьюдента и частным Fкритерием Фишера:

$$
\left| t_{b_i} \right| = \sqrt{F_{x_i}} \tag{3.21}
$$

Уравнения множественной регрессии могут включать в качестве независимых переменных качественные признаки (например, профессия, пол, образование, климатические условия, отдельные регионы и т.д.). Чтобы ввести такие переменные в регрессионную модель, их необходимо упорядочить и присвоить им те или иные значения, т.е. качественные переменные преобразовать в количественные.

Такого вида сконструированные переменные принято в эконометрике называть *фиктивными переменными.* Например, включать в модель фактор «пол» в виде фиктивной переменной можно в следующем виде:

$$
z = \begin{cases} 1 - \text{Myжской пол,} \\ 0 - \text{женский non.} \end{cases}
$$
 (3.22)

Коэффициент регрессии при фиктивной переменной интерпретируется как среднее изменение зависимой переменной при переходе от одной категории (женский пол) к другой (мужской пол) при неизменных значениях остальных параметров.

# *3.2. Решение типовой задачи*

По 20 предприятиям региона изучается зависимость выработки продукции на одного работника *y* (тыс. руб.) от ввода в действие новых основных фондов <sup>1</sup> *x* (% от стоимости фондов на конец года) и от удельного веса рабочих высокой квалификации в общей численности рабочих *x*<sub>2</sub> (%).

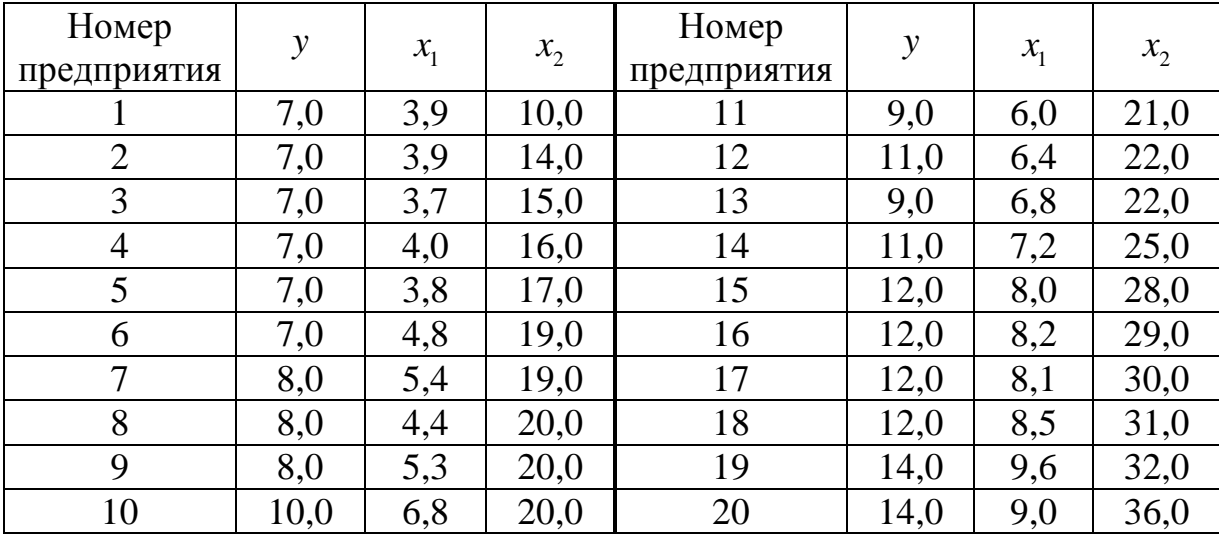

## **Требуется:**

**1.** Построить линейную модель множественной регрессии. Записать стандартизованное уравнение множественной регрессии. На основе стандартизованных коэффициентов регрессии и средних коэффициентов эластичности ранжировать факторы по степени их влияния на результат.

**2.** Найти коэффициенты парной, частной и множественной корреляции. Проанализировать их.

**3.** Найти скорректированный коэффициент множественной детерминации. Сравнить его с нескорректированным (общим) коэффициентом детерминации.

**4.** С помощью *F* -критерия Фишера оценить статистическую надежность уравнения регрессии и коэффициента детерминации  $R_{\tiny{xq_{x_2}}}^2$  .

**5.** С помощью *t* -критерия оценить статистическую значимость коэффициентов чистой регрессии.

**6.** С помощью частных *F* -критериев Фишера оценить целесообразность включения в уравнение множественной регрессии фактора  $x_1$  после  $x_2$  и фактора  $x_2$  после  $x_1$ .

**7.** Составить уравнение линейной парной регрессии, оставив лишь один значащий фактор.

### **Решение**

Для удобства проведения расчетов поместим результаты промежуточных расчетов в таблицу:

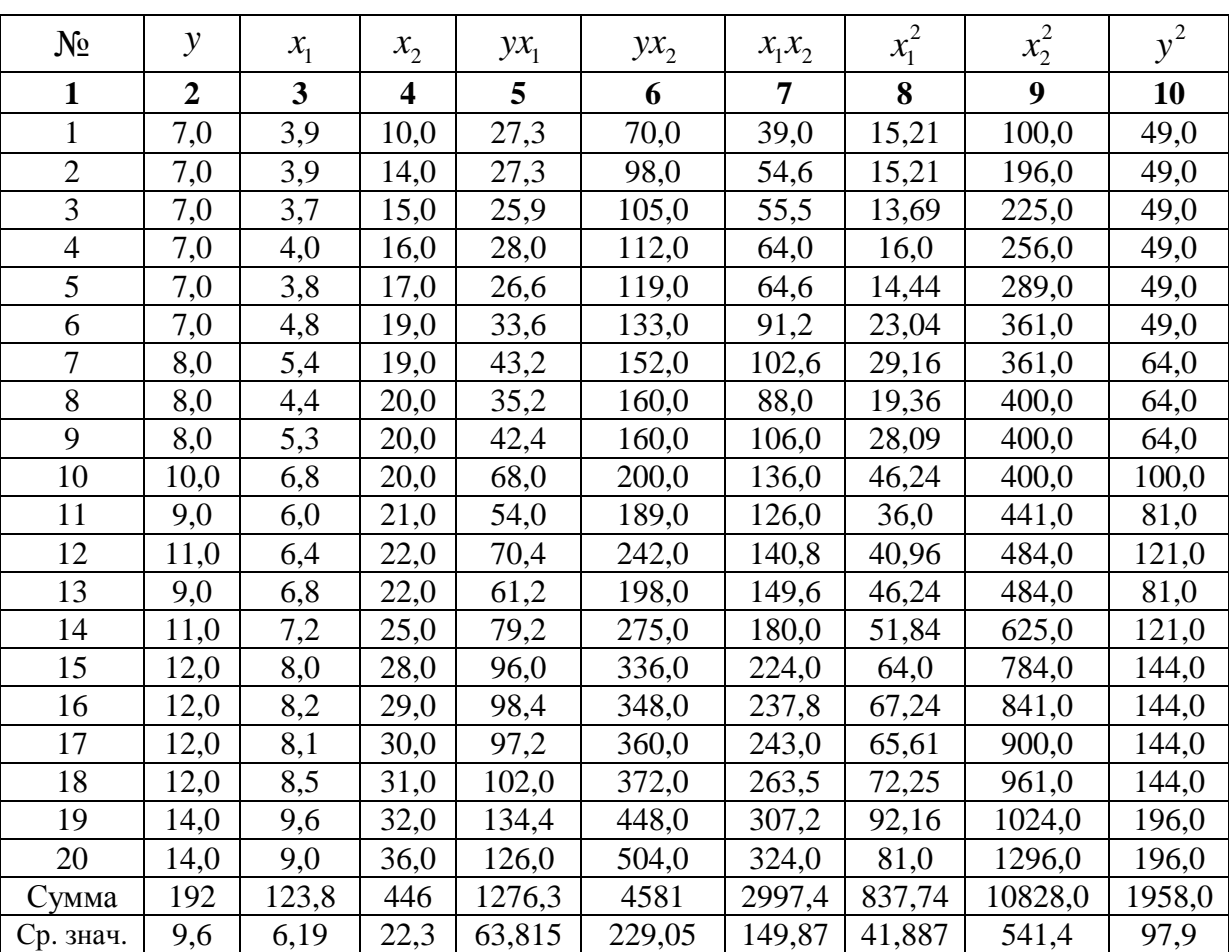

*Таблица 3.1* 

Найдем средние квадратические отклонения признаков:

$$
\sigma_y = \sqrt{y^2 - \overline{y}^2} = \sqrt{97.9 - 9.6^2} = \sqrt{5.74} = 2.396;
$$

$$
\sigma_{x_1} = \sqrt{x_1^2 - \overline{x}_1^2} = \sqrt{41,887 - 6,19^2} = \sqrt{3,571} = 1,890;
$$
  

$$
\sigma_{x_2} = \sqrt{\overline{x_2^2} - \overline{x_2^2}} = \sqrt{541,4 - 22,3^2} = \sqrt{44,11} = 6,642.
$$

1. Для нахождения параметров линейного уравнения множественной регрессии

$$
\hat{y} = a + b_1 x_1 + b_2 x_2
$$

решить систему линейных уравнений относительно необходимо неизвестных параметров  $a, b_1, b_2$  (3.3) либо воспользоваться готовыми формулами (3.4).

Рассчитаем сначала парные коэффициенты корреляции:

$$
r_{yx_1} = \frac{\text{cov}(y, x_1)}{\sigma_y \cdot \sigma_{x_1}} = \frac{63,815 - 6,19 \cdot 9,6}{1,890 \cdot 2,396} = 0,970;
$$
  

$$
r_{yx_2} = \frac{\text{cov}(y, x_2)}{\sigma_y \cdot \sigma_{x_2}} = \frac{229,05 - 22,3 \cdot 9,6}{6,642 \cdot 2,396} = 0,941;
$$
  

$$
r_{x_1x_2} = \frac{\text{cov}(x_1, x_2)}{\sigma_{x_1} \cdot \sigma_{x_2}} = \frac{149,87 - 6,19 \cdot 22,3}{1,890 \cdot 6,642} = 0,943.
$$

Находим по формулам (3.4) коэффициенты чистой регрессии и параметр *а*:

$$
b_1 = \frac{\sigma_y}{\sigma_{x_1}} \cdot \frac{r_{yx_1} - r_{yx_2}r_{x_1x_2}}{1 - r_{x_1x_2}^2} = \frac{2,396}{1,890} \cdot \frac{0,970 - 0,941 \cdot 0,943}{1 - 0,943^2} = 0,946 ;
$$
  
\n
$$
b_2 = \frac{\sigma_y}{\sigma_{x_2}} \cdot \frac{r_{yx_2} - r_{yx_1}r_{x_1x_2}}{1 - r_{x_1x_2}^2} = \frac{2,396}{6,642} \cdot \frac{0,941 - 0,970 \cdot 0,943}{1 - 0,943^2} = 0,0856 ;
$$
  
\n
$$
a = \overline{y} - b_1\overline{x}_1 - b_2\overline{x}_2 = 9,6 - 0,946 \cdot 6,19 - 0,0856 \cdot 22,3 = 1,835.
$$

Таким образом, получили следующее уравнение множественной регрессии:

$$
\hat{y} = 1,835 + 0,946 \cdot x_1 + 0,0856 \cdot x_2.
$$

Уравнение регрессии показывает, что при увеличении ввода в действие основных фондов на 1% (при неизменном уровне удельного веса рабочих высокой квалификации) выработка продукции на одного рабочего увеличивается в среднем на 0,946 тыс. руб., а при увеличении удельного веса рабочих высокой квалификации в общей численности рабочих на 1% (при неизменном уровне ввода в действие новых основных фондов) выработка продукции на одного рабочего увеличивается в среднем на 0,086 тыс. руб.

После нахождения уравнения регрессии составим новую расчетную таблицу для определения теоретических значений результативного признака, остаточной дисперсии и средней ошибки аппроксимации.

![](_page_35_Picture_289.jpeg)

![](_page_35_Picture_290.jpeg)

Остаточная дисперсия:

$$
\sigma_{\text{ocr}}^2 = \frac{\sum (y - \hat{y})^2}{n} = \frac{6,093}{20} = 0,305.
$$

Средняя ошибка аппроксимации:

$$
\overline{A} = \frac{1}{n} \sum \left| \frac{y - \hat{y}}{y} \right| \cdot 100\% = \frac{95,437\%}{20} = 4,77\%.
$$

Качество модели, исходя из относительных отклонений по каждому наблюдению, признается хорошим, т.к. средняя ошибка аппроксимации не превышает 10%.

Коэффициенты  $\beta_1$  и  $\beta_2$  стандартизованного уравнения регрессии  $\hat{t}_y = \beta_1 t_{x_1} + \beta_2 t_{x_2} + \varepsilon$ , находятся по формуле (3.7):

$$
\beta_1 = b_1 \frac{\sigma_{x_1}}{\sigma_y} = 0,946 \cdot \frac{1,890}{2,396} = 0,746 ;
$$

$$
\beta_2 = b_2 \frac{\sigma_{x_2}}{\sigma_{y}} = 0.0856 \cdot \frac{6,642}{2,396} = 0,237.
$$

Т.е. уравнение будет выглядеть следующим образом:

 $\hat{t}_y = 0.746 \cdot t_{x_1} + 0.237 \cdot t_{x_2}$ .

Так как стандартизованные коэффициенты регрессии можно сравнивать между собой, то можно сказать, что ввод в действие новых основных фондов оказывает большее влияние на выработку продукции, чем удельный вес рабочих высокой квалификации.

Сравнивать влияние факторов на результат можно также при помощи средних коэффициентов эластичности (3.8):

$$
\overline{\mathfrak{I}}_i = b_i \cdot \frac{\overline{x}_i}{\overline{y}_{x_i}}.
$$

Вычисляем:

$$
\overline{3}_1 = 0,946 \cdot \frac{6,19}{9,6} = 0,61; \ \overline{3}_2 = 0,0856 \cdot \frac{22,3}{9,6} = 0,20.
$$

Т.е. увеличение только основных фондов (от своего среднего значения) или только удельного веса рабочих высокой квалификации на 1% увеличивает в среднем выработку продукции на 0,61% или 0,20% соответственно. Таким образом, подтверждается большее влияние на результат у фактора  $x_1$ , чем фактора  $x_2$ .

2. Коэффициенты парной корреляции мы уже нашли:

 $r_{y_{x_1}} = 0.970$ ;  $r_{y_{x_2}} = 0.941$ ;  $r_{x_1x_2} = 0.943$ .

Они указывают на весьма сильную связь каждого фактора с результатом, а также высокую межфакторную зависимость (факторы  $x_1$  и явно коллинеарны, т.к.  $r_{x,x_2} = 0.943 > 0.7$ ). При такой сильной  $x_{2}$ межфакторной зависимости рекомендуется один из факторов исключить из рассмотрения.

Частные коэффициенты корреляции характеризуют тесноту связи между результатом и соответствующим фактором при элиминировании (устранении влияния) других факторов, включенных в уравнение регрессии.

 $\Pi$ ри факторах коэффициенты ДBVX частные корреляции рассчитываются следующим образом:

$$
r_{yx_1\cdot x_2} = \frac{r_{yx_1} - r_{yx_2} \cdot r_{x_1x_2}}{\sqrt{\left(1 - r_{yx_2}^2\right) \cdot \left(1 - r_{x_1x_2}^2\right)}} = \frac{0,970 - 0,941 \cdot 0,943}{\sqrt{\left(1 - 0,941^2\right) \cdot \left(1 - 0,943^2\right)}} = 0,734 ;
$$
  

$$
r_{yx_2\cdot x_1} = \frac{r_{yx_2} - r_{yx_1} \cdot r_{x_1x_2}}{\sqrt{\left(1 - r_{x_1x_1}^2\right) \cdot \left(1 - r_{x_1x_2}^2\right)}} = \frac{0,941 - 0,970 \cdot 0,943}{\sqrt{\left(1 - 0,970^2\right) \cdot \left(1 - 0,943^2\right)}} = 0,325 .
$$

Если сравнить коэффициенты парной и частной корреляции, то высокой межфакторной можно увидеть, что из-за зависимости коэффициенты парной корреляции дают завышенные оценки тесноты связи. Именно по этой причине рекомендуется при наличии сильной коллинеарности (взаимосвязи) факторов исключать из исследования тот

фактор, у которого теснота парной зависимости меньше, чем теснота межфакторной связи.

Коэффициент множественной корреляции определить через матрицы парных коэффициентов корреляции (3.9):

$$
R_{yx_1x_2} = \sqrt{1 - \frac{\Delta r}{\Delta r_{11}}},
$$

где

$$
\Delta r = \begin{vmatrix} 1 & r_{yx_1} & r_{yx_2} \\ r_{yx_1} & 1 & r_{x_1x_2} \\ r_{yx_2} & r_{x_2x_1} & 1 \end{vmatrix}
$$

– определитель матрицы парных коэффициентов корреляции;

$$
\Delta r_{11} = \begin{vmatrix} 1 & r_{x_1 x_2} \\ r_{x_2 x_1} & 1 \end{vmatrix}
$$

– определитель матрицы межфакторной корреляции.

Находим:

$$
\Delta r = \begin{vmatrix} 1 & 0,970 & 0,941 \\ 0,970 & 1 & 0,943 \\ 0,941 & 0,943 & 1 \end{vmatrix} = 1 + 0,8607 + 0,8607 -
$$
  
\n-0,8855 - 0,8892 - 0,9409 = 0,0058;  
\n
$$
\Delta r_{11} = \begin{vmatrix} 1 & 0,943 \\ 0,943 & 1 \end{vmatrix} = 1 - 0,8892 = 0,1108.
$$

Коэффициент множественной корреляции:

$$
R_{yx_1x_2} = \sqrt{1 - \frac{0,0058}{0,1108}} = 0,973.
$$

Аналогичный результат получим при использовании формул (3.8) и  $(3.10):$ 

$$
R_{yx_1x_2} = \sqrt{1 - \frac{\sigma_{\text{ocr}}^2}{\sigma_y^2}} = \sqrt{1 - \frac{0,305}{5,74}} = 0,973;
$$

$$
R_{yx_1x_2} = \sqrt{\sum \beta_i \cdot r_{yx_i}} = \sqrt{0,746 \cdot 0,970 + 0,237 \cdot 0,941} = 0,973;
$$

Коэффициент множественной корреляции указывает на весьма сильную связь всего набора факторов с результатом.

3. Нескорректированный коэффициент множественной детерминации  $R_{\text{var}}^2 = 0.947$  оценивает долю дисперсии результата за счет представленных в уравнении факторов в общей вариации результата. Здесь эта доля составляет 94,7% и указывает на весьма высокую степень обусловленности вариации результата вариацией факторов, иными словами - на весьма тесную связь факторов с результатом.

Скорректированный коэффициент множественной детерминации

$$
\widehat{R}^2 = 1 - (1 - R^2) \frac{(n-1)}{(n-m-1)} = 1 - (1 - 0.947) \frac{20 - 1}{20 - 2 - 1} = 0.941
$$

определяет тесноту связи с учетом степеней свободы общей и остаточной дисперсий. Он дает такую оценку тесноты связи, которая не зависит от числа факторов и поэтому может сравниваться по разным моделям с разным числом факторов. Оба коэффициента указывают на весьма высокую (более 94%) детерминированность результата у в модели факторами  $x_1$  и  $x_2$ .

4. Оценку надежности уравнения регрессии в целом и показателя тесноты связи  $R_{\text{max}}$  дает  $F$ -критерий Фишера:

$$
F = \frac{R^2}{1 - R^2} \cdot \frac{n - m - 1}{m}
$$

В нашем случае фактическое значение  $F$ -критерия Фишера:

$$
F_{\text{qastr}} = \frac{0.973^2}{1 - 0.973^2} \cdot \frac{20 - 2 - 1}{2} = 151,88.
$$

что  $F_{\text{darr}} = 151,88 > F_{\text{rad}} = 3,59$  $(npm n = 20),$ Получили, T.e. вероятность случайно получить такое значение  $F$ -критерия не превышает допустимый уровень значимости 5%. Следовательно, полученное значение не случайно, оно сформировалось под влиянием существенных факторов, т.е. подтверждается статистическая значимость всего уравнения и показателя тесноты связи  $R_{y_{x_1x_2}}$ .

5. Оценим статистическую значимость параметров чистой регрессии с помощью *t*-критерия Стьюдента. Рассчитаем стандартные ошибки коэффициентов регрессии по формулам (3.19) и (3.20):

$$
m_{b_1} = \frac{\sigma_y \cdot \sqrt{1 - R_{y_{x_1 x_2}}^2}}{\sigma_{x_1} \cdot \sqrt{1 - r_{x_1 x_2}^2}} \cdot \frac{1}{\sqrt{n - 3}} = \frac{2,396 \cdot \sqrt{1 - 0,973^2}}{1,890 \cdot \sqrt{1 - 0,943^2}} \cdot \frac{1}{\sqrt{20 - 3}} = 0,2132 \, ;
$$
  

$$
m_{b_2} = \frac{\sigma_y \cdot \sqrt{1 - R_{y_{x_1 x_2}}^2}}{\sigma_{x_2} \cdot \sqrt{1 - r_{x_1 x_2}^2}} \cdot \frac{1}{\sqrt{n - 3}} = \frac{2,396 \cdot \sqrt{1 - 0,973^2}}{6,642 \cdot \sqrt{1 - 0,943^2}} \cdot \frac{1}{\sqrt{20 - 3}} = 0,0607 \, .
$$

Фактические значения *t*-критерия Стьюдента:

$$
t_{b_1} = \frac{b_1}{m_{b_1}} = \frac{0.946}{0.2132} = 4.44 \, , \, t_{b_2} = \frac{b_2}{m_{b_2}} = \frac{0.0856}{0.0607} = 1.41
$$

Табличное значение критерия при уровне значимости  $\alpha$  = 0,05 и числе степеней свободы  $k = 17$  составит  $t_{\text{max}}(\alpha = 0.05; k = 17) = 2.11$ . Таким образом, признается статистическая значимость параметра  $b_1$ , т.к.  $t_{b_1} > t_{\text{rad}}$ , и случайная природа формирования параметра  $b_2$ , т.к.  $t_{b_2} < t_{\text{rad}}$ .

Доверительные интервалы для параметров чистой регрессии:

$$
b_1 - m_{b_1} \cdot t_{\text{rad}} \le b_1 \le b_1 + m_{b_1} \cdot t_{\text{rad}} \quad 0,496 \le b_1 \le 1,396
$$

 $\mathbf{M}$ 

$$
b_2 - m_{b_2} \cdot t_{\text{rad}} \le b_2^* \le b_2 + m_{b_2} \cdot t_{\text{rad}} \quad -0.0425 \le b_1^* \le 0.2137 \ .
$$

 $6. C$  $F$ -критериев Фишера помошью частных оценим целесообразность включения в уравнение множественной регрессии фактора  $x_1$  после  $x_2$  и фактора  $x_2$  после  $x_1$  при помощи формул (3.16):

$$
F_{x_1} = \frac{R_{y_{x_1x_2}}^2 - R_{y_{x_2}}^2}{1 - R_{y_{x_1x_2}}^2} \cdot \frac{n - m - 1}{1}; \ F_{x_2} = \frac{R_{y_{x_1x_2}}^2 - R_{y_{x_1}}^2}{1 - R_{y_{x_2x_2}}^2} \cdot \frac{n - m - 1}{1}.
$$

Найдем  $R_{\nu x_1}^2$  и  $R_{\nu x_2}^2$ :

$$
R_{yx_1}^2 = r_{yx_1}^2 = 0,970^2 = 0,941;
$$
  

$$
R_{yx_2}^2 = r_{yx_2}^2 = 0,941^2 = 0,885.
$$

Имеем:

$$
F_{x_1} = \frac{0.947 - 0.885}{1 - 0.947} \cdot \frac{20 - 2 - 1}{1} = 19.89 ;
$$
  

$$
F_{x_2} = \frac{0.947 - 0.941}{1 - 0.947} \cdot \frac{20 - 2 - 1}{1} = 1.924.
$$

что  $F_{x_2} = 0.89 < F_{\text{rad}}(\alpha = 0.05; k_1 = 1; k_2 = 17) = 4.45$ . Получили, Следовательно, включение в модель фактора  $x_2$  после того, как в модель включен фактор  $x_1$  статистически нецелесообразно: прирост факторной лисперсии  $3a$ счет дополнительного признака  $x_{2}$ оказывается незначительным, несущественным; фактор  $x_2$  включать в уравнение после  $\alpha$  фактора  $x_1$  не следует.

Если поменять первоначальный порядок включения факторов в модель и рассмотреть вариант включения  $x_1$  после  $x_2$ , то результат расчета частного F-критерия для  $x_1$  будет иным.  $F_{x_1} = 17,86 > F_{\text{rad}} = 4,45$ , т.е. вероятность его случайного формирования меньше принятого стандарта  $\alpha$  = 0,05 (5%). Следовательно, значение частного  $F$ -критерия для дополнительно включенного фактора  $x_1$  не случайно, является статистически значимым, надежным, достоверным: прирост факторной дисперсии за счет дополнительного фактора  $x_1$  является существенным. Фактор  $x_1$  должен присутствовать в уравнении, в том числе в варианте, когда он дополнительно включается после фактора  $x_2$ .

7. Общий вывод состоит в том, что множественная модель с факторами  $x_1$  и  $x_2$  с  $R_{yx_1x_2}^2 = 0.947$  содержит неинформативный фактор  $x_2$ . Если исключить фактор  $x_2$ , то можно ограничиться уравнением парной регрессии:

$$
\hat{y}_{x_1} = \alpha + \beta x_1.
$$

Найдем его параметры:

$$
\beta = \frac{\text{cov}(y, x_1)}{\sigma_{x_2}} = \frac{63,815 - 6,19 \cdot 9,6}{3,571} = 1,23;
$$
  

$$
\alpha = \overline{y} - \beta \cdot \overline{x} = 9,6 - 1,23 \cdot 6,19 = 1,99.
$$

Таким образом,

$$
\hat{y}_{x_1} = 1,99 + 1,23 \cdot x_1, \qquad r_{y_{x_1}}^2 = 0,941.
$$

# 3.3. Решение типовой задачи в MS Excel

![](_page_43_Picture_29.jpeg)

Вносим исходные данные в таблицу MS Excel:

Puc. 3.1.

Найдем матрицу парных коэффициентов корреляции

(Сервис→Анализ данных→Корреляция):

![](_page_43_Picture_30.jpeg)

Puc. 3.2.

Получаем следующий результат:

![](_page_44_Picture_108.jpeg)

 $r_{y_{x_1}} = 0.9699$ ;  $r_{y_{x_2}} = 0.9408$ ;  $r_{x_1x_2} = 0.9428$ .

С помощью инструмента **Регрессия** (**Сервис→Анализ**

![](_page_44_Picture_109.jpeg)

![](_page_44_Picture_110.jpeg)

Уравнение регрессии:

 $\hat{y} = 1,8353 + 0,9459x_1 + 0,0856x_2$ .

Множественный коэффициент корреляции:

 $R = 0.9731$ .

Коэффициент детерминации:

 $R^2 = 0.9469$ .

Скорректированный коэффициент детерминации:

 $\hat{R}^2 = 0.9407$ .

Фактическое значение F-критерия Фишера:

 $F = 151,653$ .

Фактические значения *t*-критерия Стьюдента:

 $t_{b_1} = 4,450, t_{b_2} = 1,416.$ 

Доверительные интервалы для параметров регрессии:

 $0,4974 \le b_1^* \le 1,3944$ ,

 $-0.0420 \le b_2^* \le 0.2132$ .

Значения частного F-критерия Фишера можно найти как квадрат соответствующего значении *t*-критерия Стьюдента:

 $F_{x} = 4,450^{2} = 19,803$ ,  $F_{y} = 1,416^{2} = 2,005$ .

Оставшиеся характеристики можно найти, используя известные формулы и полученные здесь результаты.

# **Задания для контрольной работы**

**Задача 1.** По территориям региона приводятся данные за 199X г. (  $p_{_{\rm 1}}$ 

![](_page_46_Picture_376.jpeg)

– число букв в полном имени,  $p_2$  – число букв в фамилии):

# **Требуется:**

**1.** Построить линейное уравнение парной регрессии *y* по *x* .

**2.** Рассчитать линейный коэффициент парной корреляции, коэффициент детерминации и среднюю ошибку аппроксимации.

**3.** Оценить статистическую значимость уравнения регрессии в целом и отдельных параметров регрессии и корреляции с помощью *F* критерия Фишера и *t* -критерия Стьюдента.

**4.** Выполнить прогноз заработной платы *y* при прогнозном значении среднедушевого прожиточного минимума *x* , составляющем 107% от среднего уровня.

**5.** Оценить точность прогноза, рассчитав ошибку прогноза и его доверительный интервал.

**6.** На одном графике отложить исходные данные и теоретическую прямую.

## **7.** Проверить вычисления в **MS Excel**.

**Задача 2.** По 20 предприятиям региона изучается зависимость выработки продукции на одного работника *y* (тыс. руб.) от ввода в действие новых основных фондов  $x_{\text{\tiny{l}}}$  (% от стоимости фондов на конец года) и от удельного веса рабочих высокой квалификации в общей численности рабочих  $x_2$  (%) ( $p_1$  – число букв в полном имени,  $p_2$  – число букв в фамилии).

![](_page_47_Picture_419.jpeg)

# **Требуется:**

**1.** Построить линейную модель множественной регрессии. Записать стандартизованное уравнение множественной регрессии. На основе стандартизованных коэффициентов регрессии и средних коэффициентов эластичности ранжировать факторы по степени их влияния на результат.

**2.** Найти коэффициенты парной, частной и множественной корреляции. Проанализировать их.

**3.** Найти скорректированный коэффициент множественной детерминации. Сравнить его с нескорректированным (общим) коэффициентом детерминации.

**4.** С помощью *F* -критерия Фишера оценить статистическую надежность уравнения регрессии и коэффициента детерминации  $R_{\tiny{xq{\cdot}x_2}}^2$  .

**5.** С помощью *t* -критерия Стьюдента оценить статистическую значимость параметров чистой регрессии.

**6.** С помощью частных *F* -критериев Фишера оценить целесообразность включения в уравнение множественной регрессии фактора  $x_1$  после  $x_2$  и фактора  $x_2$  после  $x_1$ .

**7.** Составить уравнение линейной парной регрессии, оставив лишь один значащий фактор.

**8.** Проверить вычисления в **MS Excel**.

# **Рекомендации к выполнению контрольной работы**

Практические задания по курсу «Эконометрика» следует выполнять в тетради или на листах бумаги формата А4 (листы скрепляются и заполняются с одной стороны). Работа обязательно должна содержать титульный лист с указанными на нем фамилии, полного имени и номера группы студента. Данные каждого варианта определяется параметрами  $p_{\rm i}$ ,  $p_{\overline{2}}$ . При выполнении контрольных заданий студент должен подставить там, где это необходимо, вместо буквенных параметров индивидуальные анкетные характеристики:  $p_1$  – число букв в полном имени студента;  $p_2$  – число букв в фамилии студента.

# **Приложение 1**.

Таблица значений *F* -критерия Фишера при уровне значимости <sup>α</sup> = 0,05

![](_page_50_Picture_199.jpeg)

# **Приложение 2**.

Критические значения *t* -критерия Стьюдента при уровне значимости 0,10,

| Число          | $\alpha$ |        |        | Число    | $\alpha$ |        |        |
|----------------|----------|--------|--------|----------|----------|--------|--------|
| степеней       |          |        |        | степеней |          |        |        |
| свободы        | 00,10    | 0,05   | 0,01   | свободы  | 00,10    | 0,05   | 0,01   |
| d.f.           |          |        |        | d.f.     |          |        |        |
|                | 6,3138   | 12,706 | 63,657 | 18       | 1,7341   | 2,1009 | 2,8784 |
| $\overline{2}$ | 2,9200   | 4,3027 | 9,9248 | 19       | 1,7291   | 2,0930 | 2,8609 |
| 3              | 2,3534   | 3,1825 | 5,8409 | 20       | 1,7247   | 2,0860 | 2,8453 |
| $\overline{4}$ | 2,1318   | 2,7764 | 4,5041 | 21       | 1,7207   | 2,0796 | 2,8314 |
| 5              | 2,0150   | 2,5706 | 4,0321 | 22       | 1,7171   | 2,0739 | 2,8188 |
| 6              | 1,9432   | 2,4469 | 3,7074 | 23       | 1,7139   | 2,0687 | 2,8073 |
| 7              | 1,8946   | 2,3646 | 3,4995 | 24       | 1,7109   | 2,0639 | 2,7969 |
| 8              | 1,8595   | 2,3060 | 3,3554 | 25       | 1,7081   | 2,0595 | 2,7874 |
| 9              | 1,8331   | 2,2622 | 3,2498 | 26       | 1,7056   | 2,0555 | 2,7787 |
| 10             | 1,8125   | 2,2281 | 3,1693 | 27       | 1,7033   | 2,0518 | 2,7707 |
| 11             | 1,7959   | 2,2010 | 3,1058 | 28       | 1,7011   | 2,0484 | 2,7633 |
| 12             | 1,7823   | 2,1788 | 3,0545 | 29       | 1,6991   | 2,0452 | 2,7564 |
| 13             | 1,7709   | 2,1604 | 3,0123 | 30       | 1,6973   | 2,0423 | 2,7500 |
| 14             | 1,7613   | 2,1448 | 2,9768 | 40       | 1,6839   | 2,0211 | 2,7045 |
| 15             | 1,7530   | 2,1315 | 2,9467 | 60       | 1,6707   | 2,0003 | 2,6603 |
| 16             | 1,7459   | 2,1199 | 2,9208 | 120      | 1,6577   | 1,9799 | 2,6174 |
| 17             | 1,7396   | 2,1098 | 2,8982 | $\infty$ | 1,6449   | 1,9600 | 2,5758 |

0,05, 0,01 (двухсторонний).

### **Список литературы**

### *Основная:*

**1.** Эконометрика: Учебник / Под ред. И.И. Елисеевой. – М.: Финансы и статистика, 2006. – 576 с.

**2.** Практикум по эконометрике: Учебн. пособие / Под ред. И.И. Елисеевой. – М.: Финансы и статистика, 2006. – 344 с.

**3.** Эконометрика: Учебно-методическое пособие / Шалабанов А.К., Роганов Д.А. – Казань: ТИСБИ, 2004. – 198 с.

**4.** Доугерти К. Введение в эконометрику: Пер. с англ. – М.: ИНФРА-М, 1999. – 402 с.

#### *Дополнительная:*

**5.** Кремер Н.Ш., Путко Б.А. Эконометрика: Учебник для вузов / Под ред. проф. Н.Ш. Кремера. – М.: ЮНИТИ-ДАНА, 2002. – 311 с.

**6.** Магнус Я.Р., Катышев П.К., Пересецкий А.А. Эконометрика. Начальный курс: Учебник. – М.: Дело, 2001. – 400 с.

**7.** Катышев П.К., Магнус Я.Р., Пересецкий А.А. Сборник задач к начальному курсу эконометрики. – М.: Дело, 2002. – 208 с.

**8.** Эконометрика: Учебник / Тихомиров Н.П., Дорохина Е.Ю. – М.: Издательство «Экзамен», 2003. – 512 с.

**9.** Сборник задач по эконометрике: Учебное пособие для студентов экономических вузов / Сост. Е.Ю. Дорохина, Л.Ф. Преснякова, Н.П. Тихомиров. – М.: Издательство «Экзамен», 2003. – 224 с.

**10.** Гмурман В.Е. Теория вероятностей и математическая статистика: Учебн. пособие для вузов. – М.: Высш. шк., 2002. – 479 с.

Приложение 1

|                    |              |                |       |                |       |       | $\cdot$ v.v. |
|--------------------|--------------|----------------|-------|----------------|-------|-------|--------------|
| $k_{1}$<br>$k_{2}$ | $\mathbf{1}$ | $\mathfrak{2}$ | 3     | $\overline{4}$ | 5     | 6     | 8            |
| 1                  | 161,5        | 199,5          | 215,7 | 224,6          | 230,2 | 233,9 | 238,9        |
| $\mathfrak{2}$     | 18,51        | 19,00          | 19,16 | 19,25          | 19,30 | 19,33 | 19,37        |
| 3                  | 10,13        | 9,55           | 9,28  | 9,12           | 9,01  | 8,94  | 8,84         |
| 4                  | 7,71         | 6,94           | 6,59  | 6,39           | 6,26  | 6,16  | 6,04         |
| 5                  | 6,61         | 5,79           | 5,41  | 5,19           | 5,05  | 4,95  | 4,82         |
| 6                  | 5,99         | 5,14           | 4,76  | 4,53           | 4,39  | 4,28  | 4,15         |
| $\tau$             | 5,59         | 4,74           | 4,35  | 4,12           | 3,97  | 3,87  | 3,73         |
| 8                  | 5,32         | 4,46           | 4,07  | 3,84           | 3,69  | 3,58  | 3,44         |
| 9                  | 5,12         | 4,26           | 3,86  | 3,63           | 3,48  | 3,37  | 3,23         |
| 10                 | 4,96         | 4,10           | 3,71  | 3,48           | 3,33  | 3,22  | 3,07         |
| 11                 | 4,84         | 3,98           | 3,59  | 3,36           | 3,20  | 3,09  | 2,95         |
| 12                 | 4,75         | 3,88           | 3,49  | 3,26           | 3,11  | 3,00  | 2,85         |
| 13                 | 4,67         | 3,80           | 3,41  | 3,18           | 3,02  | 2,92  | 2,77         |
| 14                 | 4,60         | 3,74           | 3,34  | 3,11           | 2,96  | 2,85  | 2,70         |
| 15                 | 4,54         | 3,68           | 3,29  | 3,06           | 2,90  | 2,79  | 2,64         |
| 16                 | 4,49         | 3,63           | 3,24  | 3,01           | 2,85  | 2,74  | 2,59         |
| 17                 | 4,45         | 3,59           | 3,20  | 2,96           | 2,81  | 2,70  | 2,55         |
| 18                 | 4,41         | 3,55           | 3,16  | 2,93           | 2,77  | 2,66  | 2,51         |
| 19                 | 4,38         | 3,52           | 3,13  | 2,90           | 2,74  | 2,63  | 2,48         |
| 20                 | 4,35         | 3,49           | 3,10  | 2,87           | 2,71  | 2,60  | 2,45         |
| 21                 | 4,32         | 3,47           | 3,07  | 2,84           | 2,68  | 2,57  | 2,42         |
| 22                 | 4,30         | 3,44           | 3,05  | 2,82           | 2,66  | 2,55  | 2,40         |
| 23                 | 4,28         | 3,42           | 3,03  | 2,80           | 2,64  | 2,53  | 2,38         |
| 24                 | 4,26         | 3,40           | 3,01  | 2,78           | 2,62  | 2,51  | 2,36         |
| 25                 | 4,24         | 3,38           | 2,99  | 2,76           | 2,60  | 2,49  | 2,34         |
| 26                 | 4,22         | 3,37           | 2,98  | 2,74           | 2,59  | 2,47  | 2,32         |
| 27                 | 4,21         | 3,35           | 2,96  | 2,73           | 2,57  | 2,46  | 2,30         |
| 28                 | 4,20         | 3,34           | 2,95  | 2,71           | 2,56  | 2,44  | 2,29         |
| 29                 | 4,18         | 3,33           | 2,93  | 2,70           | 2,54  | 2,43  | 2,28         |

Таблица значений F-критерия Фишера при уровне значимости  $\,\alpha = 0,05$ 

#### Приложение 2

![](_page_54_Picture_396.jpeg)

**Критические точки распределения**  *t* **критерия Стьюдента**

# **Учебное издание**

Анна Васильевна Раевская

# **ЭКОНОМЕТРИКА В EXCEL**

Учебно-методическое пособие для бакалавров

Редактор Павлютина И.П.

Подписано к печати 12.12.2015 г. Формат 60х84 Бумага печатная Усл. п.л. 2,6 Тираж 50 экз. Издат. № 4864.

Издательство Брянского государственного аграрного университета 243365 Брянская обл., Выгоничский район, с. Кокино, Брянский ГАУ